## **LAMPIRAN-LAMPIRAN**

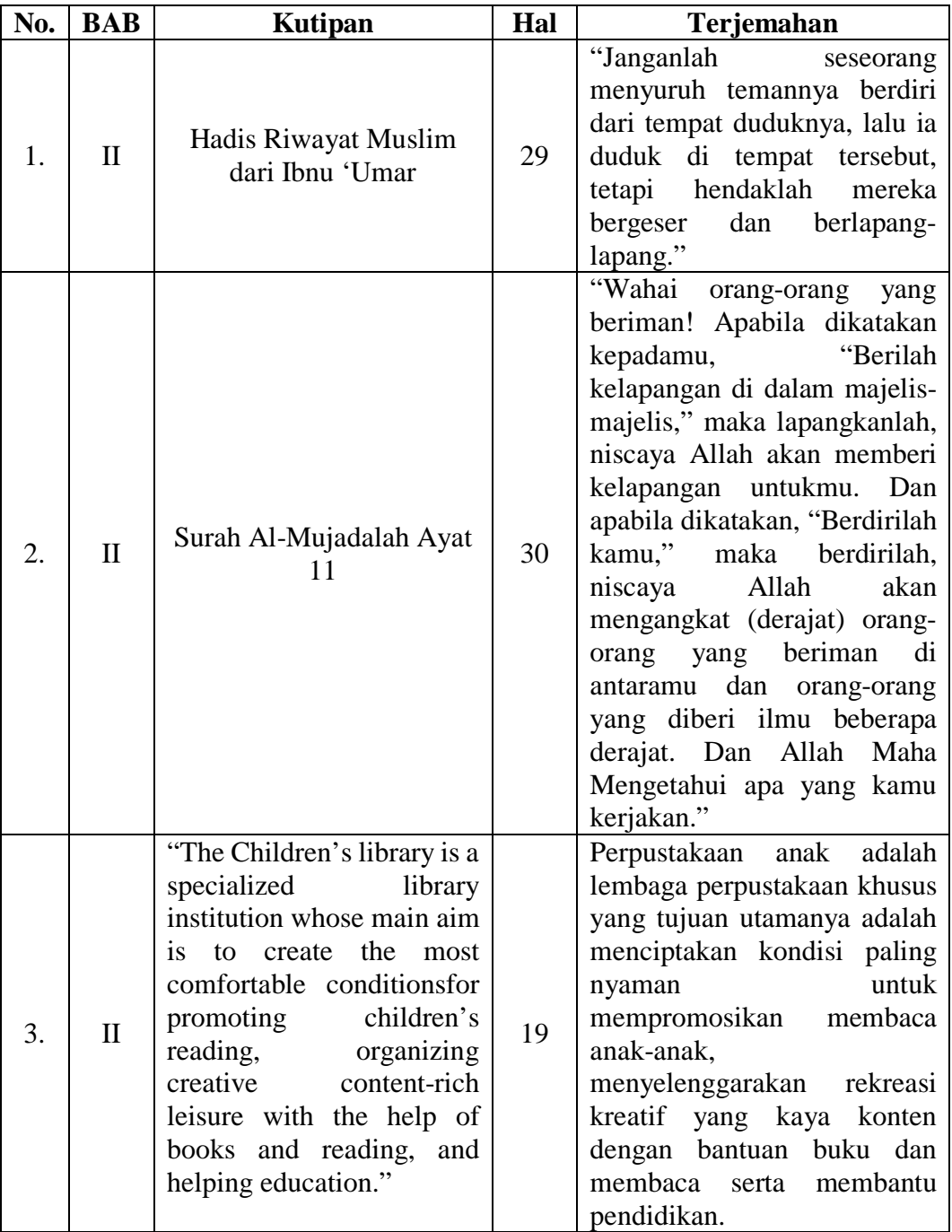

# Lampiran 1. Daftar Terjemahan

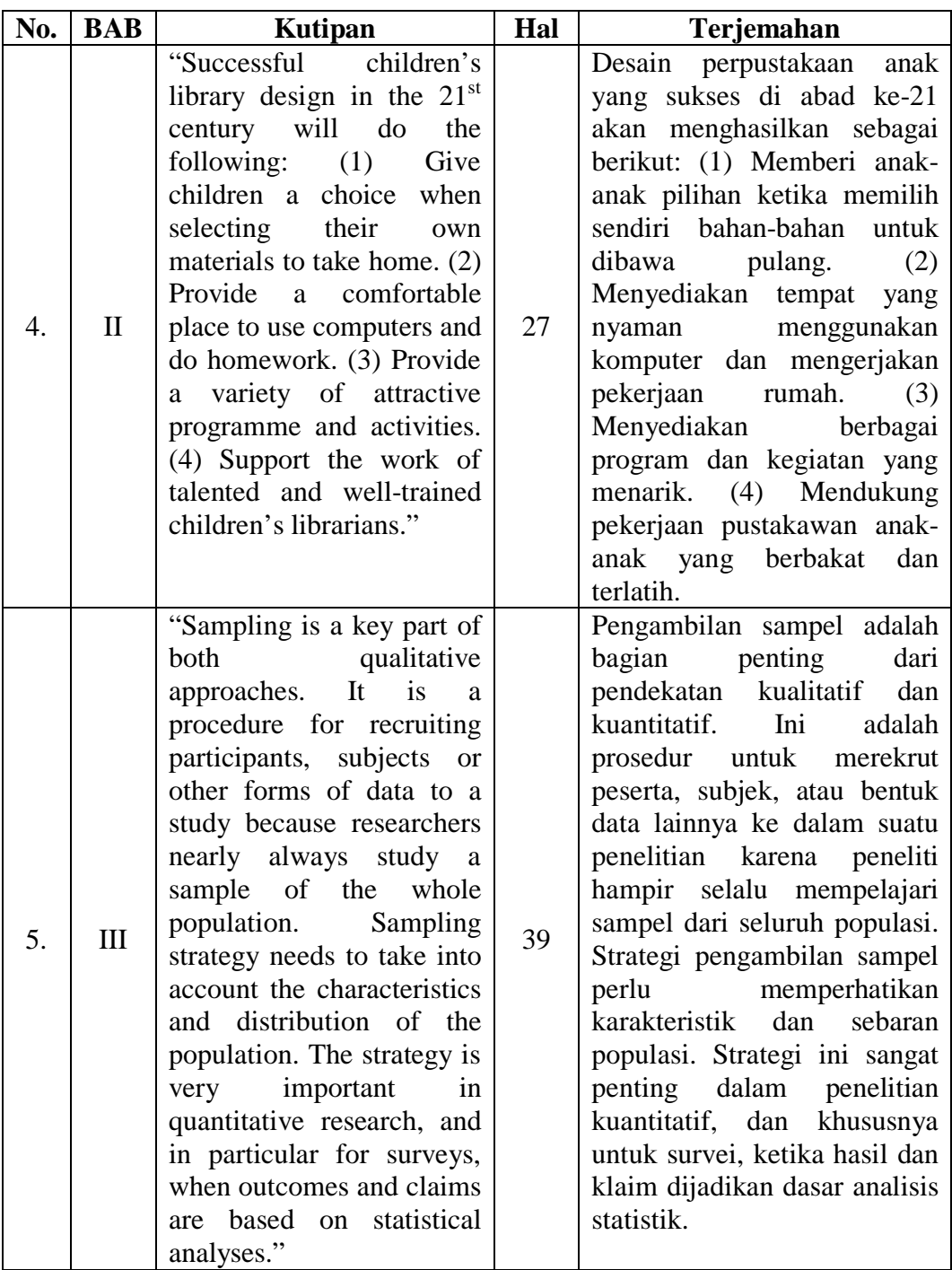

Lampiran 2. Gambaran Umum Lokasi Penelitian

### **1. Sejarah Singkat Dinas Perpustakaan dan Kearsipan Provinsi Kalimantan Selatan**

Dinas Perpustakaan dan Kearsipan Provinsi Kalimantan Selatan dibentuk dengan Peraturan Daerah Provinsi Kalimantan Selatan No. 6 Tahun 2008 tanggal 15 April 2008 dan diundangkan dalam Lembaran Daerah Provinsi Kalimantan Selatan Tahun 2008 No. 6 tanggal 16 April 2008 tentang Pembentukan Organisasi dan Tata Kerja Perangkat Daerah Provinsi Kalimantan Selatan.

Berawal pada tahun 1959 berdasarkan SK Menteri Pengajaran Pendidikan dan Kebudayaan Nomor 29103/S tanggal 23 Mei 1959 dengan nama Perpustakaan Negara Banjarmasin. Kemudian pada tahun 1978 melalui Surat Keputusan Menteri Pendidikan dan Kebudayaan Nomor 0199/0/1978 tanggal 23 Juni 1978 status Perpustakaan Negara ditingkatkan menjadi Perpustakaan Wilayah Provinsi Kalimantan Selatan. Perpustakaan ini menempati di gedung eks kantor wilayah Departemen Pendidikan dan Kebudayaan di Jalan Kapten Piere Tendean 106 Banjarmasin

Seiring dengan lahirnya Keputusan Presiden Nomor 11 Tahun 1989 tanggal 6 Maret 1989 tentang Perpustakaan Nasional, ditetapkanlah Perpustakaan Daerah Provinsi Kalimantan Selatan berdasarkan Surat Keputusan Kepala Perpustakaan Nasional RI Nomor 001/Org/9/90 tanggal 21 September 1990 tentang Organisasi dan tata Kerja Perpustakaan Nasional RI.

Pada tahun 1997 terbit kembali Keputusan Presiden Nomor 50 Tahun 1997 tentang Perpustakaan Nasional RI sebagai penyempurna Keputusan Presiden Nomor 11 Tahun 1989. Keluarnya Keputusan Kepala Perpustakaan Nasional RI Nomor 44 tahun 1998 tentang Organisasi dan Tata Kerja Perpustakaan Nasional RI mengukuhkan berdirinya Perpustakaan Nasional Provinsi Kalimantan Selatan. Badan Perpustakaan dan Arsip Daerah Provinsi Kalimantan Selatan pertama kali dibentuk sebagai Lembaga Teknis Daerah berdasarkan Peraturan Daerah No. 23 Tahun 2001 tanggal 8 November 2001 tentang Pembentukan dan Susunan Organisasi dan tata Kerja Badan Perpustakaan dan Arsip Daerah Provinsi Kalimantan Selatan.

Badan Perpustakaan dan Arsip Daerah Provinsi Kalimantan Selatan merupakan hasil integrasi eks Perpustakaan Nasional Provinsi Kalimantan Selatan dengan Kantor Arsip Daerah Provinsi Kalimantan Selatan. Tahun 2004 adalah tahun dimulainya pelaksanaan Otonomi Daerah di seluruh Indonesia dengan keluarnya Undang-undang Nomor 32 Tahun 2004 tentang Pemerintah Daerah dan Undang-undang Nomor 33 Tahun 2004 tentang Perimbangan Keuangan Pusat dan Daerah, dengan sendirinya tatanan sistem pemerintahan daerah berubah dari system sentralistik menjadi desentralisasi. Keadaan ini mengharuskan pembentukan Satuan-satuan Kerja Perangkat Daerah (SKPD) di lingkungan Pemerintah Provinsi Kalimantan Selatan termasuk di dalamnya Dinas Perpustakaan dan Kearsipan Provinsi Kalimantan Selatan.

### **2. Visi dan Misi Dinas Perpustakaan dan Kearsipan Provinsi Kalimantan Selatan**

**a. Visi**

Visi Dinas Perpustakaan dan Kearsipan Provinsi Kalimantan Selatan adalah "Pemberdayaan perpustakaan dalam rangka mencerdaskan masyarakat dan arsip sebagai bukti pertanggungjawaban kepada generasi penerus." Dari visi ini ingin dirumuskan cita-cita dan keinginan Dinas Perpustakaan dan Kearsipan Provinsi Kalimantan Selatan untuk memberdayakan semua jenis perpustakaan yang ada di Kalimantan Selatan agar terciptanya masyarakat yang senang belajar dan gemar membaca serta masyarakat yang sadar akan arti pentingnya selembar arsip untuk dilestarikan dalam semua aspek kehidupan masyarakat sehingga akan terkumpul menjadi bukti sejarah perjalanan bangsa.

#### **b. Misi**

Misi Dinas Perpustakaan dan Kearsipan Provinsi Kalimantan Selatan adalah:

- 1) Melaksanakan pembinaan,pengembangan dan pemberdayaan semua jenis perpustakaan dan arsip;
- 2) Melaksanakan pelayanan informasi ilmu pengetahuan, teknoologi, dan kebudayaan;
- 3) Mengumpulkan dan melestarikan hasil budaya bangsa berupa karya cetak, rekam, dan arsip statis;
- 4) Meningkatkan budaya baca dan budaya arsip dengan melibatkan semua unsur masyarakat;
- 5) Pembentukan jaringan kerjasama perpustakaan, dokumentasi, informasi, dan kearsipan;
- 6) Mengelola arsip in aktif yang berasal dari dinas, badan, kantor di lingkungan Pemerintah Provinsi Kalimantan Selatan untuk menjadi khasanah daerah;

7) Melaksanakan penyelamatan dan pelestarian arsip statis/melalui kegiatan akuisisi dan alih media.

#### **3. Tugas Pokok dan Fungsi Dinas Perpustakaan dan Kearsipan Provinsi Kalimantan Selatan**

#### **a. Tugas Pokok**

Tugas pokok Dinas Perpustakaan dan Kearsipan Provinsi Kalimantan Selatan berdasarkan Peraturan Gubernur Kalimantan Selatan Nomor 023 Tahun 2009 tanggal 1 April 2009 yang tercantum pasal 2, yaitu melaksanakan penyusunan pelaksanaan kebijakan daerah dibidang perpustakaan dan kearsipan.

#### **b. Fungsi**

Fungsi Dinas Perpustakaan dan Kearsipan Provinsi Kalimantan Selatan, yaitu:

- 1) Perumusan kebijakan teknis di bidang perpustakaan dan kearsipan sesuai dengan kebijakan yang ditetapkan oleh Gubernur berdasarkan peraturan perundang-undangan yang berlaku;
- 2) Fasilitasi dan dukungan atas penyelenggaraan pemerintahan daerah di bidang perpustakaan dan kearsipan;
- 3) Perumusan kebijakan operasional, pembinaan, dan pelaksanaan kegiatan pengumpulan,pengadaan, dan pengelolaan bahan pustaka, karya cetak dan karya rekam;
- 4) Perumusan kebijakan operasional, pembinaan dan pelaksanaan kegiatan pengumpulan dan pengelolaan kearsipan;
- 5) Perumusan kebijakan operasional, pembinaan dan pelaksanaan kegiatan pelestarian dan pelayanan perpustakaan kearsipan;
- 6) Perumusan kebijakan operasional, fasilitasi dan pelaksanaan kegiatan pembinaan dan pengembangan perpustakaan dan kearsipan;
- 7) Pengelolaan kegiatan kesekretariatan.

### **4. Tujuan dan Sasaran Dinas Perpustakaan dan Kearsipan Provinsi Kalimantan Selatan**

#### **a. Tujuan**

Tujuan yang ingin dicapai dari penyelenggaraan perpustakaan sesuai dengan pasal 4 Undang-undang Nomor 43 tahun 2007 tentang perpustakaan adalah memberikan layanan kepada pemustaka, meningkatkan kegemaran membaca, serta memperluas wawasan dan pengetahuan untuk mencerdaskan kehidupan bangsa. Sedangkan tujuan penyelenggaraan kearsipan adalah:

- 1) Menjamin terciptanya arsip dari kegiatan yang dilakukan oleh lembaga Negara, pemerintah daerah, lembaga pendidikan,perusahaan, organisasi politik, organisasi kemasyarakatan, dan perseorangan, serta Arsip Nasional Republik Indonesia sebagai penyelenggara kearsipan nasional;
- 2) Menjamin ketersediaan arsip yang autentik dan terpercaya sebagai alat bukti yang sah;
- 3) Menjamin terwujudnya pengelolaan arsip yang andal dan pemanfaatan arsip sesuai dengan ketentuan peraturan perundang-undangan;
- 4) Mendinamiskan penyelenggaraan kearsipan naasional sebagai suatu sistem yang komprehensif dan terpadu;
- 5) Menjamin keselamatan dan keamanan arsip sebagai bukti pertanggungjawaban dalam kehidupan bermasyarakat, berbangsa, dan bernegara;
- 6) Menjamin keselamatan aset nasional dalam bidang ekonomi, sosial, politik, budaya, pertahanan, serta keamanan sebagai identitas dan jati bangsa, dan
- 7) Meningkatkan kualitas pelayanan publik dalam pengelolaan dan pemanfaatan arsip yang autentik dan terpercaya.

#### **b. Sasaran**

Sasaran layanan jasa perpustakaan adalah masyarakat umum seluruhnya tidak terkecuali masyarakat di daerah terpencil dan masyarakat yang memiliki kebutuhan khusus. Sedangkan sasaran dan ruang lingkup kearsipan meliputi kegiatan yang dilakukan oleh lembaga Negara, pemerintah daerah, lembaga pendidikan, perusahaan, organisasi politik, organisasi kemasyarakatan, dan perseorangan, serta lembaga kearsipan.

### **5. Struktur Organisasi Dinas Perpustakaan dan Kearsipan Provinsi Kalimantan Selatan**

Dinas merupakan unsur pendukung tugas Gubernur yang dipimpin oleh seorang Kepala Dinas yang berkedudukan di bawah dan bertanggungjawab kepada Gubernur melalui Sekretaris Daerah. Dinas Perpustakaan dan Kearsipan Provinsi Kalimantan Selatan merupakan Satuan Kerja Perangkat Daerah (SKPD) yang berada di dalam struktur Pemerintah Provinsi Kalimantan Selatan. Eselon IIA dibentuk berdasarkan Peraturan Daerah nomor 6 Tahun 2008 tentang Pembentukan Organisasi dan Tata Kerja Perangkat Daerah Provinsi Kalimantan Selatan.

Berikut adalah struktur unsur-unsur organisasi Dinas Perpustakaan dan Kearsipan Provinsi Kalimantan Selatan yang diatur pada Peraturan Daerah tersebut.

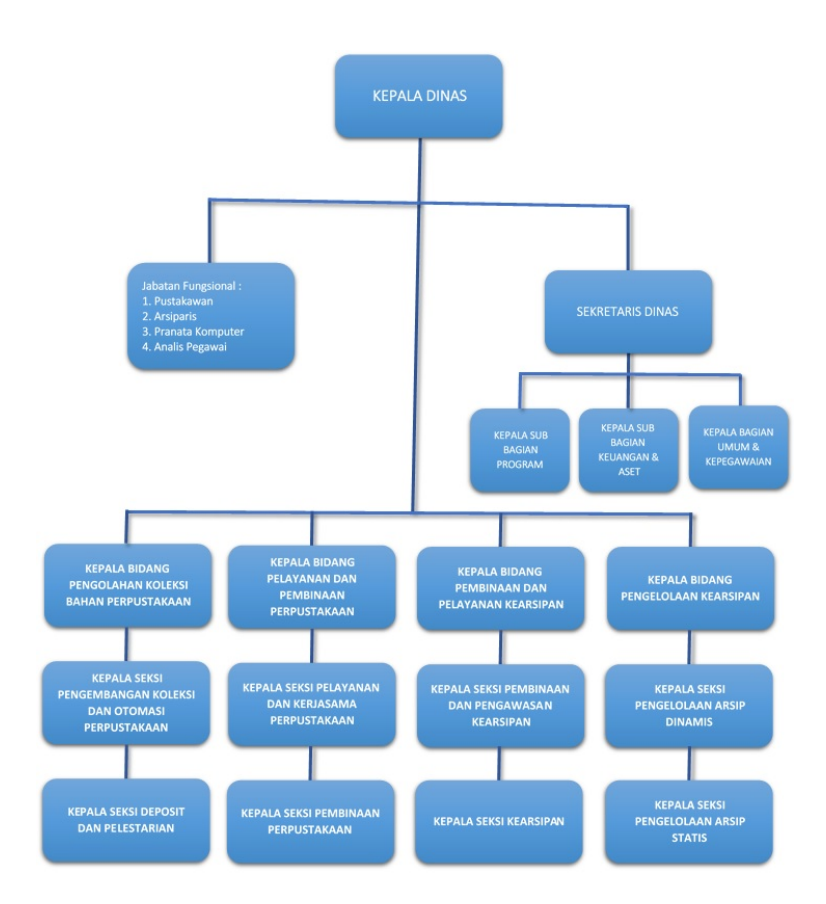

## **6. Jam Kerja Pelayanan Pemustaka**

Berikut adalah jam kerja pelayanan pemustaka Dinas Perpustakaan dan

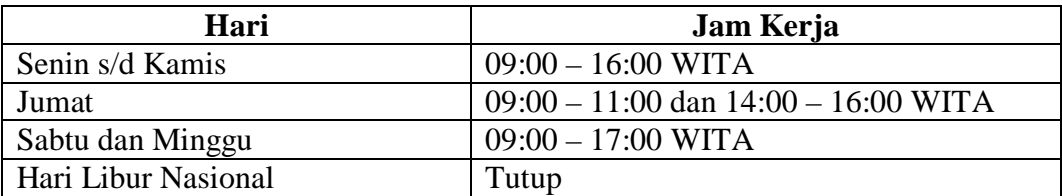

Kearsipan Provinsi Kalimantan Selatan.

Lampiran 3. Angket Penelitian

### **ANGKET PENGARUH TATA RUANG** *KID'S LIBRARY* **TERHADAP MINAT KUNJUNG ANAK DI DINAS PERPUSTAKAAN DAN KEARSIPAN PROVINSI KALIMANTAN SELATAN**

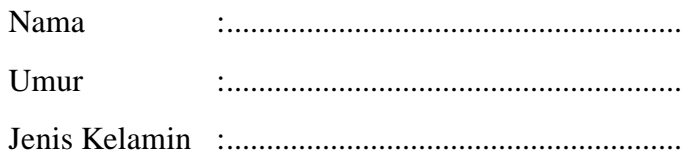

### Keterangan:

- SS : Sangat setuju
- S : Setuju
- TS : Tidak setuju
- STS : Sangat tidak setuju

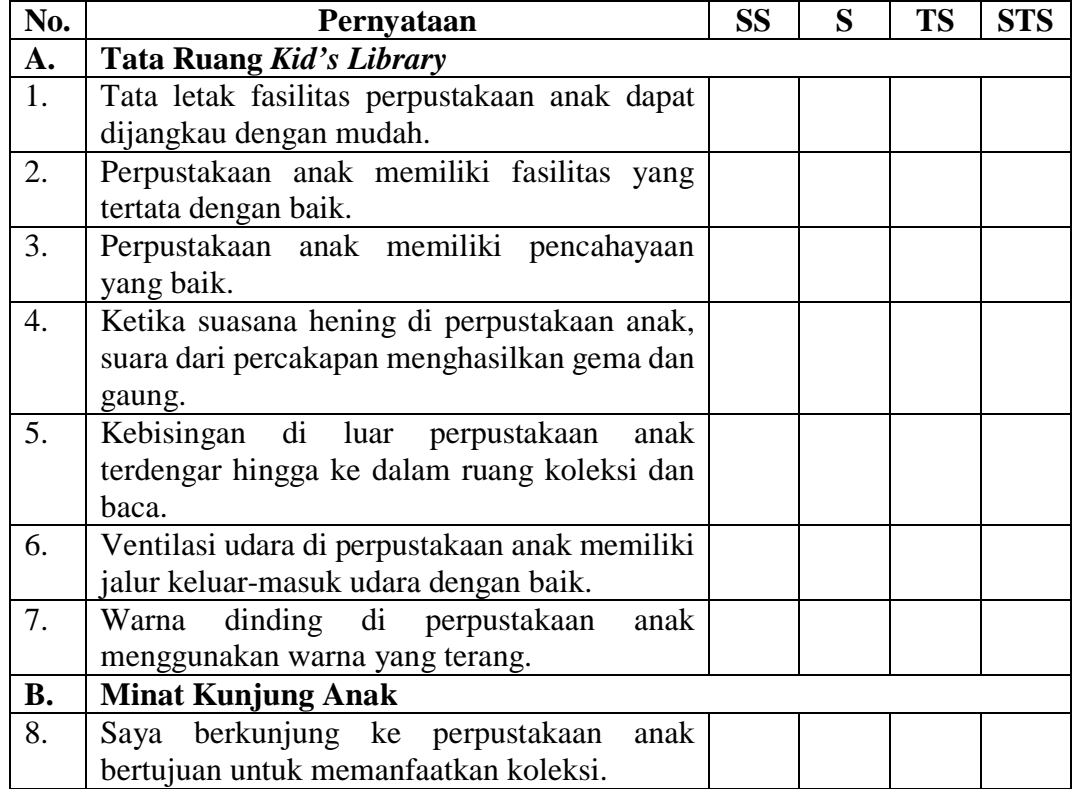

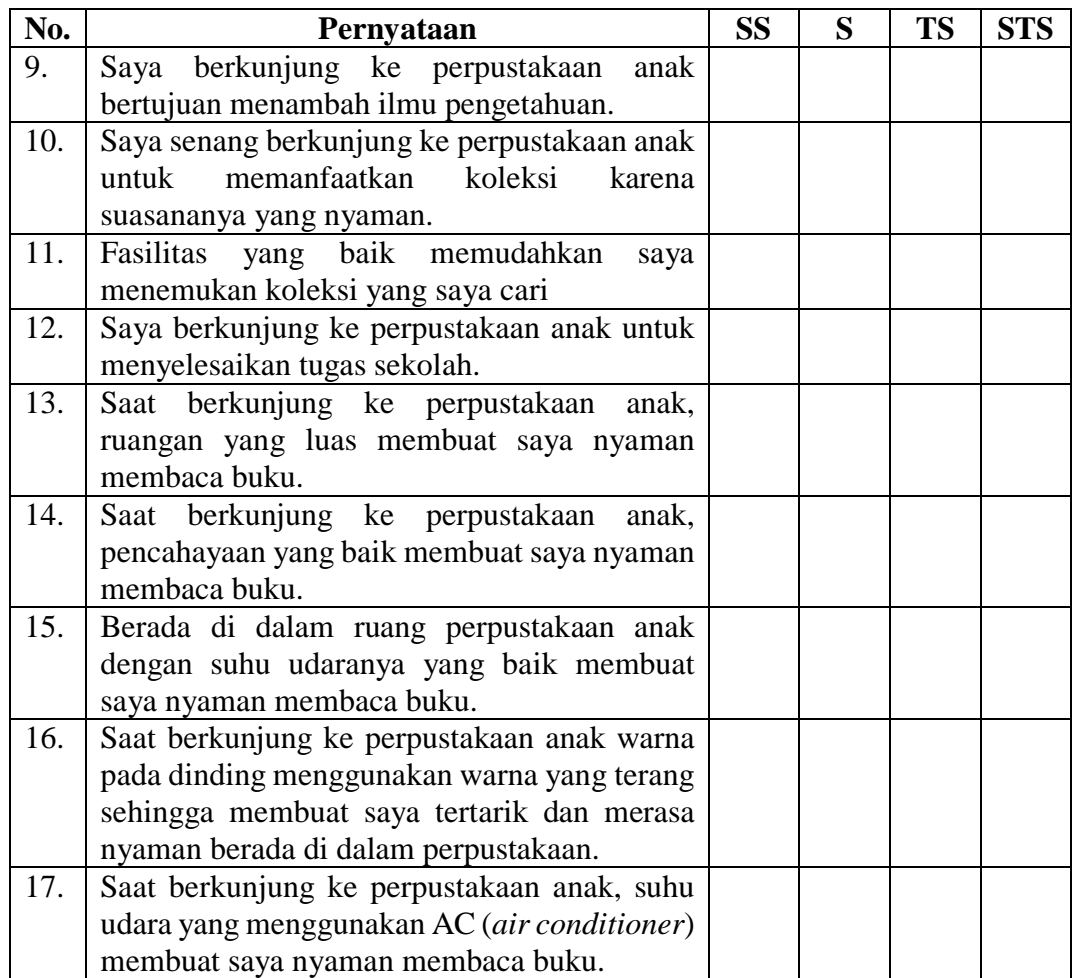

|     | Responden       |                |                |                |                          |                |                |                |               |
|-----|-----------------|----------------|----------------|----------------|--------------------------|----------------|----------------|----------------|---------------|
| No. |                 | $\mathbf{1}$   | $\overline{2}$ | 3              | $\overline{\mathbf{4}}$  | 5              | 6              | 7              | <b>Jumlah</b> |
| 1.  | R <sub>1</sub>  | $\overline{4}$ | $\overline{4}$ | $\overline{4}$ | 3                        | 3              | 3              | $\overline{4}$ | 25            |
| 2.  | R <sub>2</sub>  | 3              | 3              | 3              | $\overline{2}$           | $\overline{2}$ | 3              | 3              | 19            |
| 3.  | R <sub>3</sub>  | $\overline{3}$ | 3              | $\overline{3}$ | 3                        | $\overline{2}$ | 3              | 3              | 20            |
| 4.  | R <sub>4</sub>  | $\overline{4}$ | $\overline{4}$ | $\overline{4}$ | 3                        | $\overline{2}$ | 3              | $\overline{4}$ | 24            |
| 5.  | R <sub>5</sub>  | $\overline{4}$ | $\overline{4}$ | $\overline{4}$ | $\overline{\mathcal{L}}$ | $\overline{4}$ | $\overline{4}$ | $\overline{4}$ | 28            |
| 6.  | R <sub>6</sub>  | $\overline{4}$ | $\overline{4}$ | $\overline{4}$ | 3                        | $\overline{2}$ | 3              | 3              | 23            |
| 7.  | R7              | $\overline{4}$ | $\overline{4}$ | $\overline{4}$ | 3                        | 3              | $\overline{4}$ | $\overline{4}$ | 26            |
| 8.  | R <sub>8</sub>  | 3              | $\overline{4}$ | 3              | $\overline{2}$           | $\mathbf{1}$   | 3              | $\overline{4}$ | 20            |
| 9.  | R <sub>9</sub>  | $\overline{4}$ | $\overline{4}$ | $\overline{4}$ | $\overline{4}$           | $\overline{2}$ | $\overline{4}$ | $\overline{4}$ | 26            |
| 10. | R10             | 3              | 3              | 3              | $\overline{2}$           | $\mathbf{2}$   | $\overline{2}$ | 3              | 18            |
| 11. | R11             | $\overline{4}$ | $\overline{4}$ | $\overline{4}$ | $\overline{2}$           | $\mathbf{1}$   | $\overline{4}$ | $\overline{4}$ | 23            |
| 12. | R <sub>12</sub> | 3              | 3              | 3              | $\overline{2}$           | $\overline{2}$ | 3              | 3              | 19            |
| 13. | R <sub>13</sub> | 3              | 3              | $\overline{3}$ | 3                        | $\mathfrak{2}$ | $\overline{2}$ | 3              | 19            |
| 14. | R14             | 3              | 3              | 3              | 3                        | $\overline{2}$ | 3              | 3              | 20            |
| 15. | R15             | $\overline{4}$ | $\overline{4}$ | $\overline{4}$ | $\overline{4}$           | $\overline{2}$ | $\overline{4}$ | $\overline{4}$ | 26            |
| 16. | R <sub>16</sub> | 3              | 3              | $\overline{4}$ | 3                        | 4              | 4              | 3              | 24            |
| 17. | R17             | $\overline{3}$ | 3              | $\overline{4}$ | $\overline{3}$           | 3              | 3              | 3              | 22            |
| 18. | R <sub>18</sub> | 3              | $\overline{4}$ | 3              | $\overline{\mathcal{L}}$ | $\overline{2}$ | 3              | 3              | 22            |
| 19. | R <sub>19</sub> | $\overline{4}$ | 3              | $\overline{4}$ | $\overline{2}$           | $\overline{2}$ | 3              | $\overline{4}$ | 22            |
| 20. | R <sub>20</sub> | 3              | 3              | 3              | $\overline{2}$           | $\mathbf{1}$   | $\mathfrak{Z}$ | 3              | 18            |
| 21. | R21             | $\overline{3}$ | 3              | $\overline{4}$ | $\overline{2}$           | $\overline{2}$ | $\overline{3}$ | $\overline{3}$ | 20            |
| 22. | R22             | $\overline{3}$ | 3              | $\overline{3}$ | 3                        | $\overline{2}$ | 3              | 3              | 20            |
| 23. | R23             | $\overline{4}$ | $\overline{4}$ | $\overline{4}$ | 3                        | $\overline{2}$ | 3              | 3              | 23            |
| 24. | R <sub>24</sub> | $\overline{4}$ | $\overline{4}$ | $\overline{4}$ | $\overline{2}$           | $\mathbf{2}$   | 3              | 3              | 22            |
| 25. | R25             | $\overline{4}$ | 3              | $\overline{4}$ | $\overline{2}$           | $\mathbf{1}$   | 3              | $\overline{4}$ | 21            |
| 26. | R <sub>26</sub> | $\overline{4}$ | 3              | 3              | $\overline{2}$           | $\mathbf{2}$   | 3              | 3              | 20            |
| 27. | R27             | $\overline{4}$ | $\overline{4}$ | $\overline{4}$ | 3                        | 3              | $\overline{4}$ | $\overline{4}$ | 26            |
| 28. | R28             | $\overline{4}$ | 3              | 3              | 3                        | $\overline{2}$ | 3              | 3              | 21            |
| 29. | R <sub>29</sub> | $\overline{4}$ | $\overline{4}$ | $\overline{4}$ | $\overline{3}$           | 3              | $\overline{2}$ | $\overline{4}$ | 24            |
| 30. | <b>R30</b>      | $\overline{4}$ | $\overline{4}$ | 4              | 3                        | $\mathbf{1}$   | 3              | $\overline{4}$ | 23            |
| 31. | R31             | 3              | 3              | $\overline{3}$ | $\overline{2}$           | $\overline{2}$ | $\overline{3}$ | 3              | 19            |
| 32. | R32             | $\overline{4}$ | $\overline{4}$ | $\overline{4}$ | 3                        | 3              | $\overline{4}$ | $\overline{4}$ | 26            |
| 33. | R33             | 3              | 3              | 3              | $\overline{2}$           | $\overline{2}$ | 3              | 3              | 19            |
| 34. | R34             | $\overline{4}$ | 3              | $\overline{3}$ | 3                        | 3              | $\overline{4}$ | $\overline{4}$ | 24            |
| 35. | R35             | $\overline{4}$ | 3              | $\overline{3}$ | $\overline{2}$           | $\mathbf{1}$   | 3              | 3              | 19            |
| 36. | R36             | $\overline{4}$ | $\overline{4}$ | $\overline{4}$ | 3                        | $\overline{2}$ | 3              | 3              | 23            |
| 37. | R37             | 3              | 3              | 4              | $\overline{2}$           | $\overline{2}$ | 3              | 3              | 20            |
| 38. | R38             | 3              | 3              | 3              | 2                        | $\overline{2}$ | 3              | $\overline{2}$ | 18            |
| 39. | R39             | $\overline{4}$ | $\overline{4}$ | $\overline{4}$ | $\overline{\mathcal{A}}$ | $\overline{2}$ | $\overline{4}$ | $\overline{4}$ | 26            |

Lampiran 4. Skor Hasil Instrumen Angket Tata Ruang *Kid's Library*

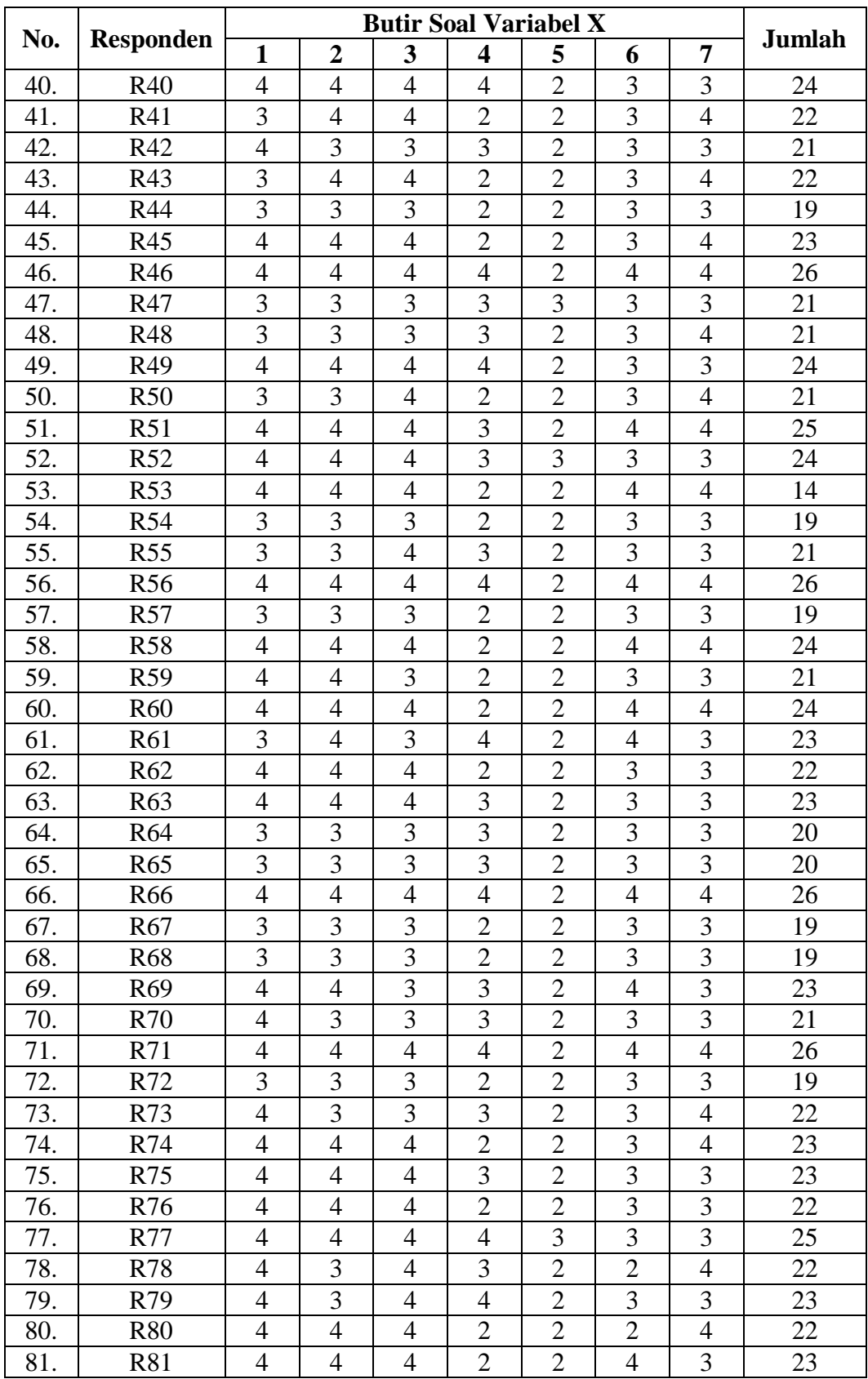

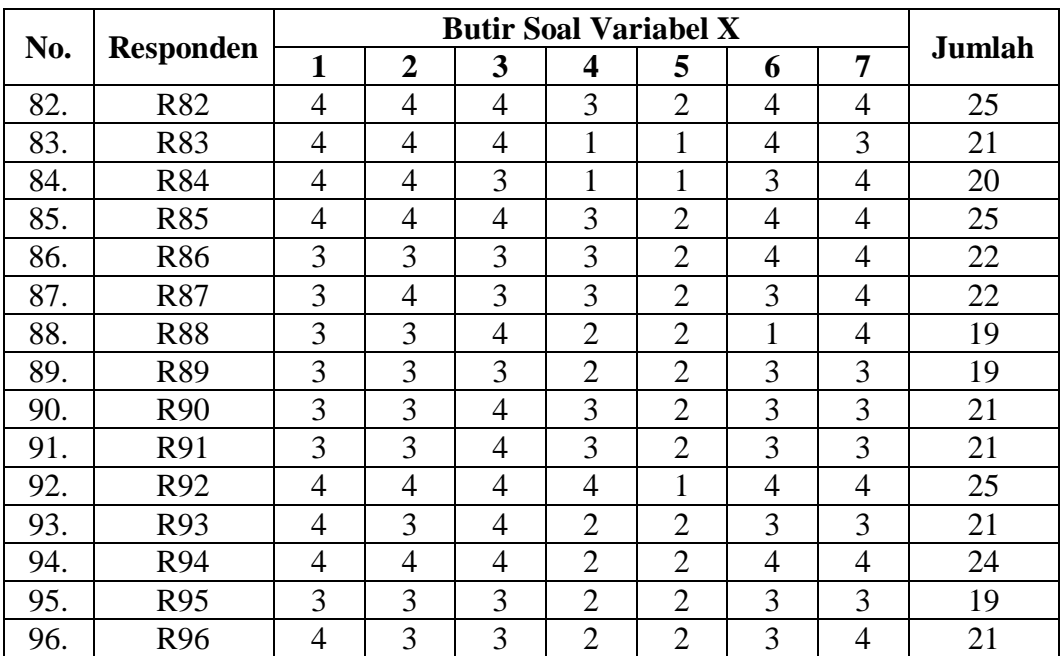

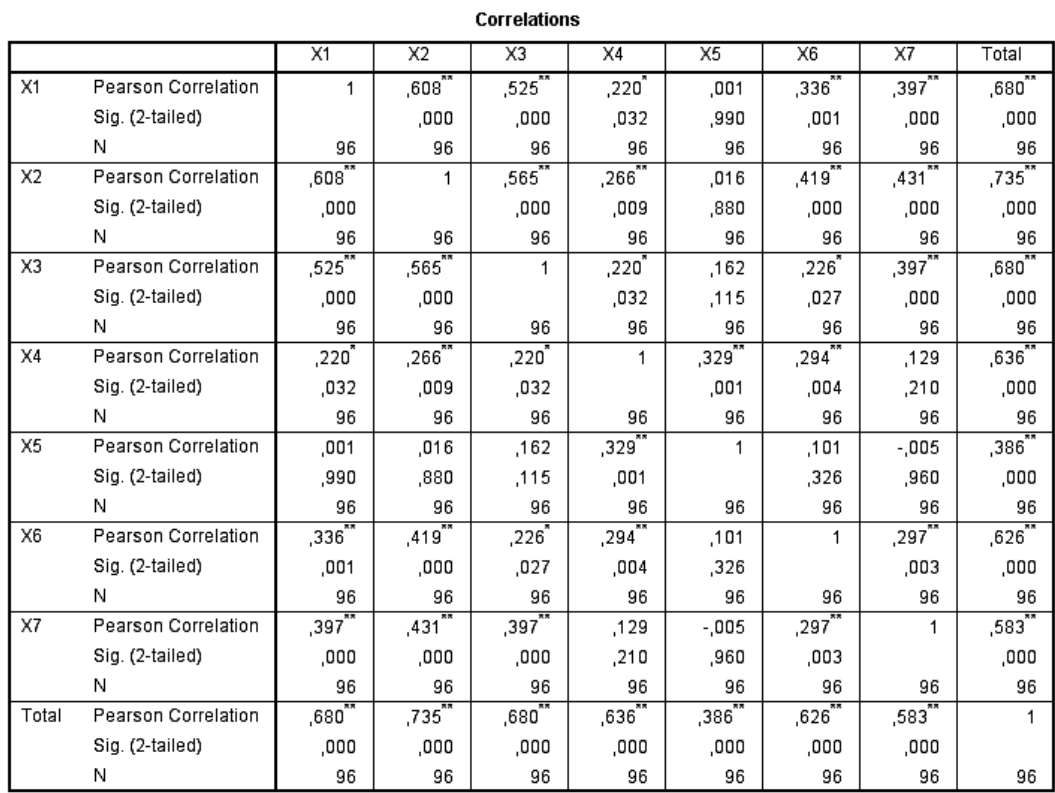

## Lampiran 5. Hasil Uji Validitas Variabel Tata Ruang *Kid's Library* Menggunakan *SPSS 22 for Windows*

\*\*. Correlation is significant at the 0.01 level (2-tailed).

\*. Correlation is significant at the 0.05 level (2-tailed).

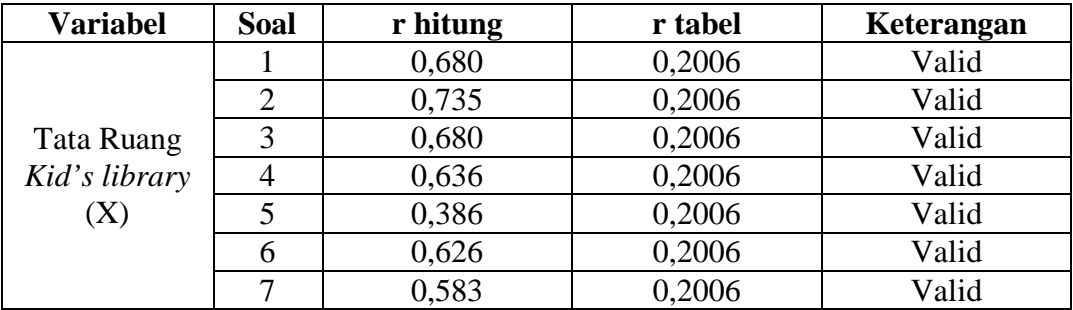

## Lampiran 6. Hasil Uji Reliabilitas Variabel Tata Ruang *Kid's Library*  Menggunakan *SPSS 22 for Windows*

#### **Reliability Statistics**

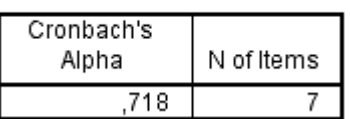

|     | <b>Responden</b> | <b>Butir Soal Variabel Y</b> |                |                |                |                |                |                |                          |                |                |        |
|-----|------------------|------------------------------|----------------|----------------|----------------|----------------|----------------|----------------|--------------------------|----------------|----------------|--------|
| No. |                  | 8                            | 9              | 10             | 11             | 12             | 13             | 14             | 15                       | 16             | 17             | Jumlah |
| 1.  | R1               | $\overline{4}$               | $\overline{4}$ | $\overline{4}$ | $\overline{4}$ | 3              | $\overline{4}$ | 4              | 4                        | $\overline{4}$ | $\overline{4}$ | 39     |
| 2.  | R <sub>2</sub>   | 3                            | 3              | 3              | 3              | $\overline{2}$ | 3              | 3              | 3                        | 3              | 3              | 29     |
| 3.  | R <sub>3</sub>   | 3                            | $\overline{3}$ | $\overline{3}$ | 3              | $\overline{2}$ | $\overline{3}$ | 3              | 3                        | 3              | 3              | 29     |
| 4.  | R4               | $\overline{4}$               | 3              | $\overline{4}$ | $\overline{4}$ | $\overline{3}$ | $\overline{4}$ | 4              | $\overline{4}$           | 3              | $\overline{4}$ | 37     |
| 5.  | R <sub>5</sub>   | $\overline{4}$               | $\overline{4}$ | $\overline{4}$ | 3              | $\overline{2}$ | 3              | 4              | 3                        | 3              | 3              | 33     |
| 6.  | R <sub>6</sub>   | 3                            | 3              | 3              | 3              | $\overline{2}$ | $\overline{3}$ | 4              | 3                        | $\overline{3}$ | $\overline{3}$ | 30     |
| 7.  | R7               | 3                            | 3              | 3              | 3              | $\overline{2}$ | $\overline{3}$ | 3              | $\overline{4}$           | 3              | 3              | 30     |
| 8.  | R <sub>8</sub>   | 3                            | $\overline{4}$ | $\overline{4}$ | $\overline{4}$ | 3              | 3              | 4              | 4                        | 4              | $\overline{4}$ | 37     |
| 9.  | R <sub>9</sub>   | 4                            | $\overline{4}$ | $\overline{4}$ | $\overline{4}$ | $\overline{4}$ | $\overline{4}$ | 4              | 4                        | 4              | $\overline{4}$ | 40     |
| 10. | R10              | 3                            | 3              | 3              | 3              | $\overline{2}$ | 3              | 3              | 3                        | 3              | 3              | 29     |
| 11. | R11              | $\overline{4}$               | $\overline{4}$ | $\overline{4}$ | $\overline{4}$ | 3              | 3              | 4              | $\overline{4}$           | $\overline{4}$ | $\overline{4}$ | 38     |
| 12. | R12              | 3                            | 3              | 3              | 3              | $\overline{2}$ | 3              | 3              | 3                        | 3              | 3              | 29     |
| 13. | R13              | 3                            | 3              | 3              | 3              | $\overline{2}$ | 3              | 3              | 3                        | 3              | $\overline{2}$ | 28     |
| 14. | R14              | $\overline{2}$               | 3              | $\overline{2}$ | $\overline{2}$ | $\overline{4}$ | $\overline{4}$ | 4              | $\overline{4}$           | 3              | $\overline{2}$ | 30     |
| 15. | R15              | $\overline{2}$               | $\overline{4}$ | $\overline{2}$ | $\overline{4}$ | $\overline{2}$ | $\overline{4}$ | 4              | 4                        | $\overline{4}$ | $\overline{2}$ | 32     |
| 16. | R <sub>16</sub>  | $\overline{4}$               | $\overline{4}$ | $\overline{4}$ | $\overline{4}$ | 3              | $\overline{4}$ | 4              | 3                        | 3              | 3              | 36     |
| 17. | R17              | $\overline{2}$               | $\overline{4}$ | $\overline{2}$ | 3              | $\overline{2}$ | $\overline{3}$ | $\overline{3}$ | 3                        | 3              | $\overline{3}$ | 28     |
| 18. | R <sub>18</sub>  | 3                            | 3              | 3              | 3              | $\overline{2}$ | 3              | 3              | 3                        | 3              | $\overline{4}$ | 30     |
| 19. | R <sub>19</sub>  | 3                            | $\overline{4}$ | $\overline{4}$ | 3              | 3              | $\overline{4}$ | $\overline{4}$ | $\overline{4}$           | 3              | $\overline{4}$ | 36     |
| 20. | R <sub>20</sub>  | 3                            | 3              | 3              | 3              | 3              | 3              | 3              | 3                        | 3              | 3              | 30     |
| 21. | R21              | 3                            | $\overline{3}$ | 3              | 3              | 3              | 3              | 4              | 3                        | 3              | 3              | 31     |
| 22. | R22              | $\overline{4}$               | $\overline{4}$ | $\overline{4}$ | $\overline{4}$ | $\overline{3}$ | $\overline{4}$ | 4              | $\overline{4}$           | $\overline{4}$ | $\overline{4}$ | 39     |
| 23. | R23              | 3                            | 3              | 3              | 3              | 3              | $\overline{4}$ | 4              | 4                        | 4              | $\overline{4}$ | 35     |
| 24. | R <sub>24</sub>  | $\overline{2}$               | 3              | $\overline{3}$ | $\overline{4}$ | 3              | 3              | 3              | 3                        | 3              | 3              | 30     |
| 25. | R <sub>25</sub>  | 3                            | 3              | 3              | 3              | $\overline{2}$ | 3              | 3              | 3                        | 3              | 3              | 29     |
| 26. | R <sub>26</sub>  | 3                            | 3              | 3              | 3              | 3              | 3              | 3              | 3                        | 3              | 3              | 30     |
| 27. | R27              | $\overline{4}$               | $\overline{4}$ | $\overline{4}$ | $\overline{4}$ | $\overline{4}$ | $\overline{4}$ | 4              | $\overline{4}$           | $\overline{4}$ | $\overline{4}$ | 40     |
| 28. | <b>R28</b>       | $\overline{4}$               | 3              | $\overline{4}$ | $\overline{4}$ | 3              | $\overline{4}$ | 3              | 4                        | 3              | $\overline{4}$ | 36     |
| 29. | R29              | 4                            | $\overline{4}$ | $\overline{4}$ | $\overline{4}$ | $\overline{2}$ | $\overline{4}$ | 4              | 4                        | 4              | $\overline{2}$ | 36     |
| 30. | R30              | 4                            | $\overline{4}$ | $\overline{4}$ | $\overline{4}$ | $\overline{4}$ | $\overline{4}$ | $\overline{4}$ | $\overline{\mathcal{A}}$ | $\overline{4}$ | $\overline{4}$ | 40     |
| 31. | <b>R31</b>       | $\overline{2}$               | $\overline{2}$ | $\overline{2}$ | $\overline{2}$ | $\overline{2}$ | 3              | 3              | 3                        | 3              | 3              | 25     |
| 32. | R32              | $\overline{4}$               | $\overline{4}$ | $\overline{4}$ | $\overline{4}$ | $\overline{4}$ | $\overline{4}$ | $\overline{4}$ | 4                        | $\overline{4}$ | $\overline{4}$ | 40     |
| 33. | <b>R33</b>       | 3                            | 3              | 3              | 3              | $\overline{2}$ | 3              | 3              | 3                        | 3              | 3              | 29     |
| 34. | R34              | $\overline{4}$               | $\overline{4}$ | $\overline{4}$ | 3              | $\overline{2}$ | $\overline{4}$ | 4              | 4                        | 4              | $\overline{4}$ | 37     |
| 35. | <b>R35</b>       | $\overline{4}$               | $\overline{4}$ | $\overline{4}$ | $\overline{3}$ | 3              | 3              | 3              | 3                        | 3              | 3              | 33     |
| 36. | R36              | 3                            | 3              | $\overline{4}$ | $\overline{3}$ | 3              | 3              | 3              | 4                        | 4              | $\overline{4}$ | 34     |
| 37. | R37              | 3                            | 3              | 3              | 3              | 3              | $\overline{4}$ | 4              | 4                        | $\overline{4}$ | $\overline{4}$ | 35     |
| 38. | <b>R38</b>       | $\overline{2}$               | 3              | $\overline{4}$ | 4              | 3              | 3              | 3              | 4                        | 3              | 4              | 33     |
| 39. | R39              | 3                            | $\overline{4}$ | $\overline{4}$ | $\overline{4}$ | 3              | $\overline{4}$ | 4              | 4                        | 4              | $\overline{4}$ | 38     |

Lampiran 7. Skor Hasil Instrumen Angket Minat Kunjung Anak

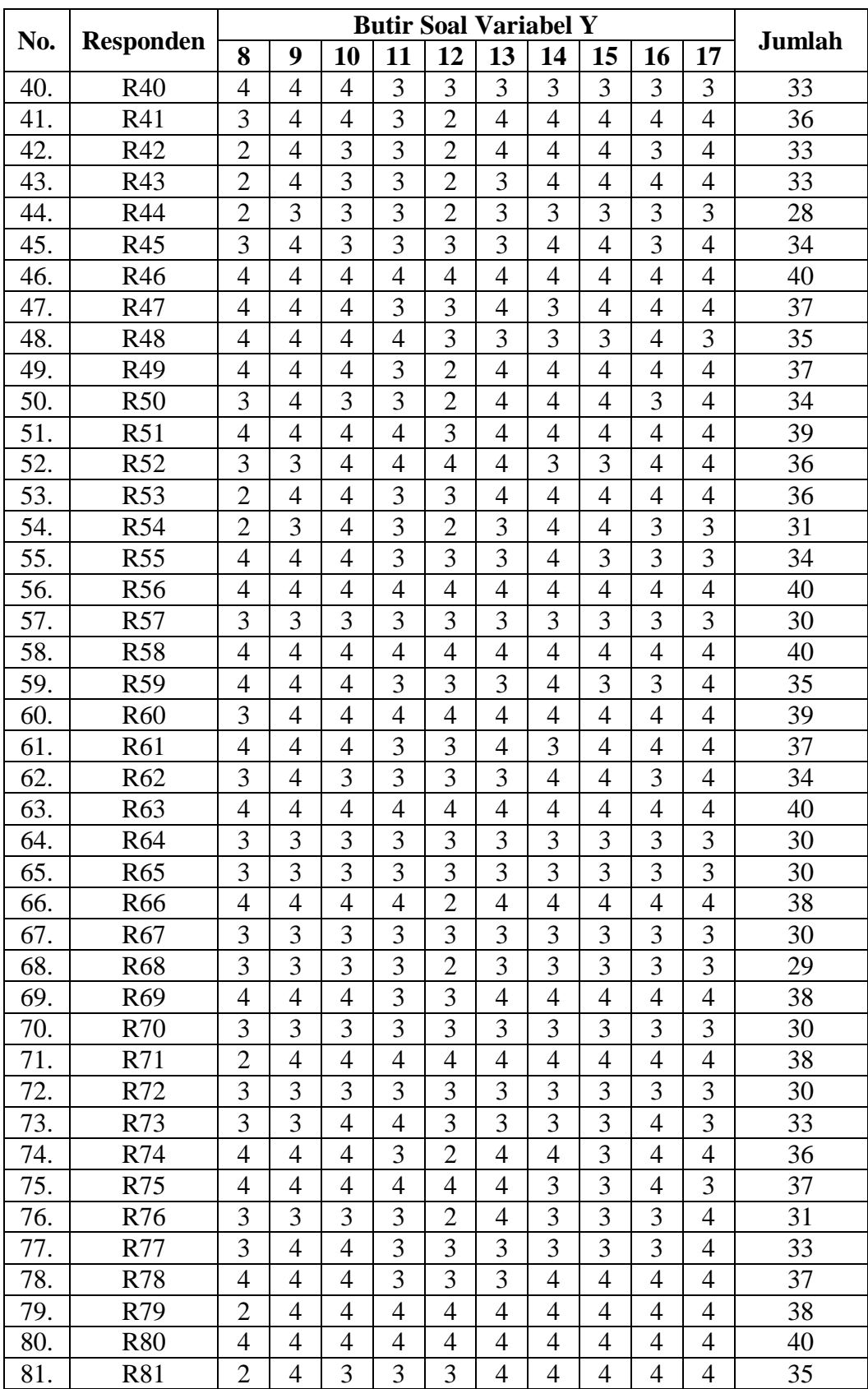

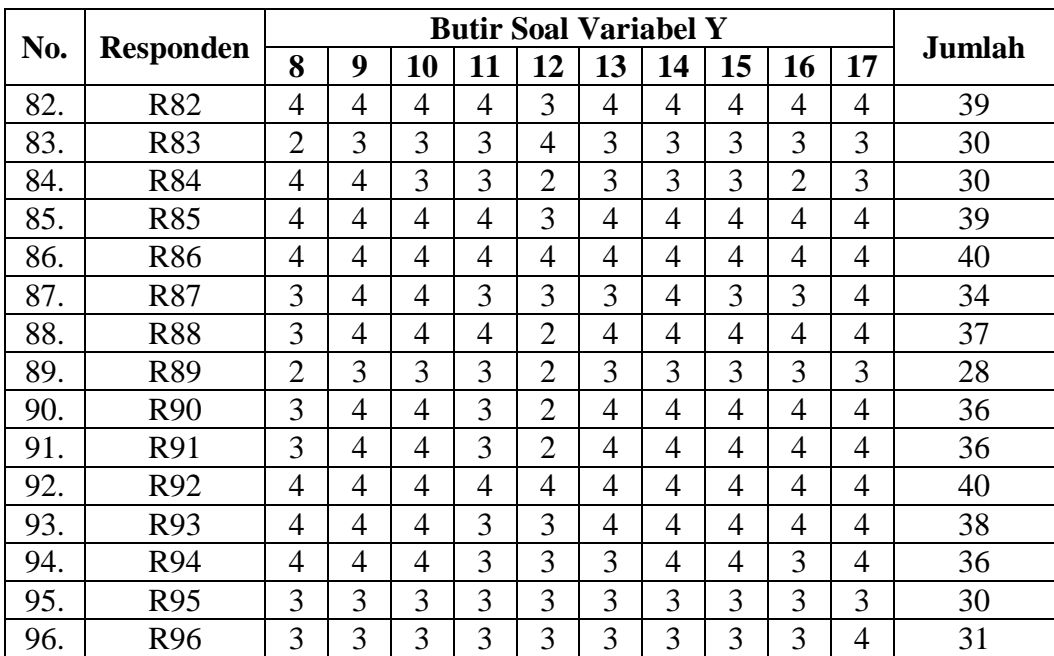

## Lampiran 8. Hasil Uji Validitas Variabel Minat Kunjung Anak Menggunakan *SPSS 22 for Windows*

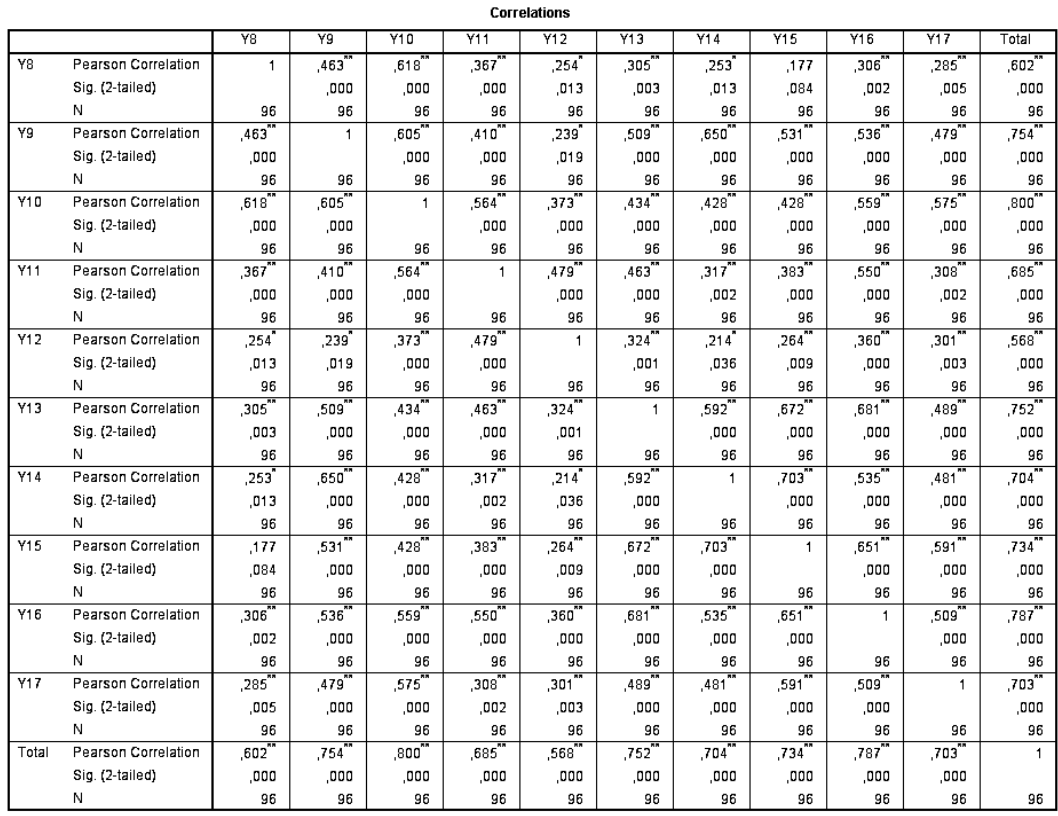

\*\*. Correlation is significant at the 0.01 level (2-tailed).

\*. Correlation is significant at the 0.05 level (2-tailed).

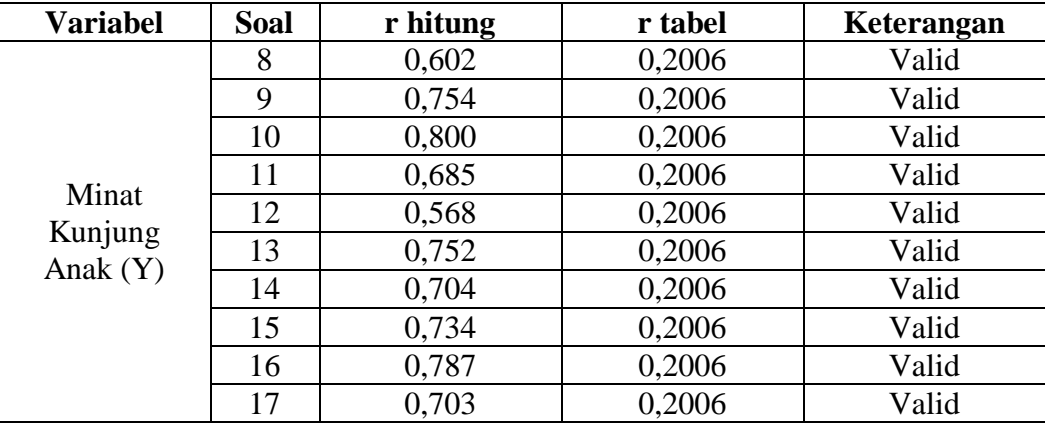

## Lampiran 9. Hasil Uji Reliabilitas Variabel Minat Kunjung Anak Menggunakan *SPSS 22 for Windows*

#### **Reliability Statistics**

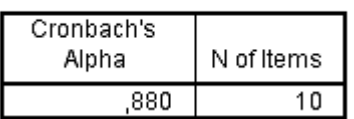

Langkah uji validitas menggunakan *SPSS 22 for Windows* yaitu:

- 1. Input data ke *Data View*.
- 2. Lalu ubah nama variabel dari butir item yang diujikan

di *Variable View*.

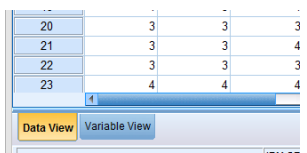

3. Lalu pilih *Analyze* dan pilih *Correlate*, kemudian pilih *Bivirate*.

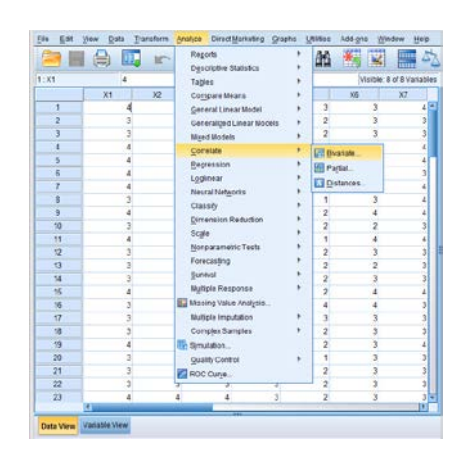

4. Pilih semua item atau klik Ctrl+A lalu pindahkan ke kanan dan kemudian klik *Ok*.

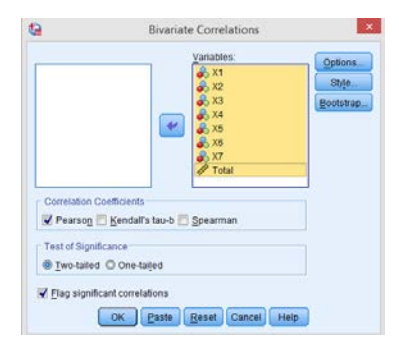

- 1. Jika nilai  $r_{\text{hitung}} > r_{\text{table}}$  dengan signifikansi 5% maka dinyatakan valid.
- 2. Jika nilai  $r_{\text{hitung}} < r_{\text{table}}$  dengan signifikansi 5% maka dinyatakan tidak valid.

Langkah uji reliabilitas menggunakan *SPSS 22 for Windows* yaitu:

1. Input data ke *Data View*.

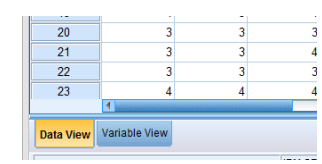

2. Lalu pilih menu *Analyze* dan pilih *Scale*, kemudian pilih *Reliability Analysis*.

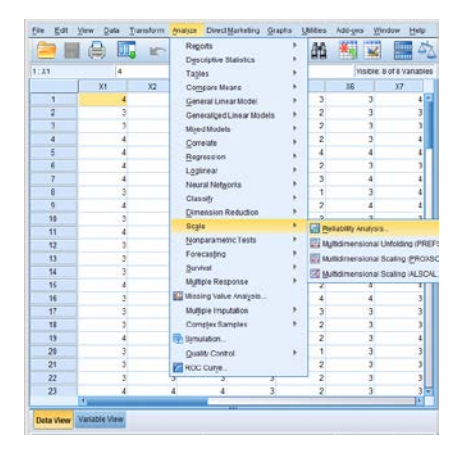

3. Pilih semua item kecuali item total dan pindahkan ke kanan, lalu klik *Statistics* dan beri tanda centang pada bagian *Scale if item deleted* kemudian klik *Continue* dan pastikan modelnya *Alpha*. Kemudian klik *Ok*.

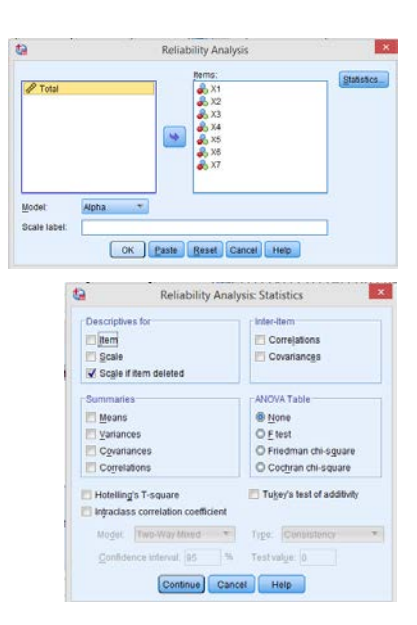

- 1. Jika nilai Cronbach Alpha > 0,60 maka dikatakan reliabel.
- 2. Jika nilai Cronbach Alpha < 0,60 maka dikatakan tidak reliabel.

Langkah uji normalitas menggunakan *SPSS 22 for Windows*:

1. Input data ke *Data View*.

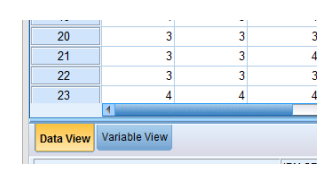

2. Lalu pilih menu *Analyze* dan pilih *Nonparametric Test*, lalu pilih *Legacy Dialogs*, kemudian pilih *1-Sample K-S*.

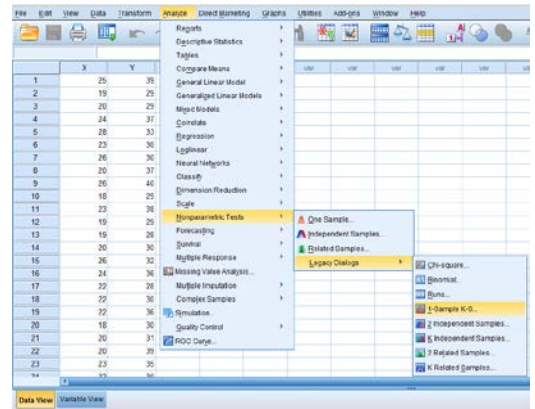

3. Pilih item tata ruang dan minat kunjung anak dan pindahkan ke kanan, lalu centang *Normal*. Kemudian klik *Ok*.

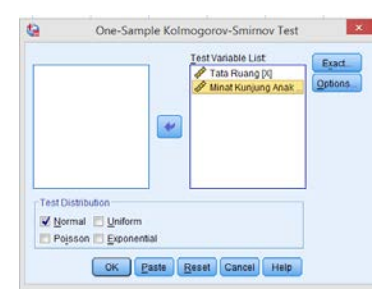

- 1. Jika nilai signifikansi > 0,05, maka nilai residual berdistribusi normal.
- 2. Jika nilai signifikansi < 0,05, maka nilai residual tidak berdistribusi normal.

Lampiran 13. Langkah Uji Linieritas

Langkah uji linieritas menggunakan *SPSS 22 for Windows*:

1. Input data tabulasi dari variabel X dan Y ke *Data View*.

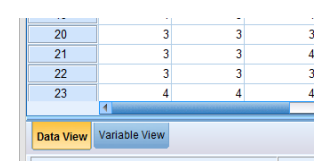

2. Dari *Variable View* ubahlah *Decimals* menjadi 0, pada kolom nama diubah menjadi tata ruang sebagai variabel X dan minat kunjung anak sebagai variabel Y, kemudian kembali ke *Data View*.

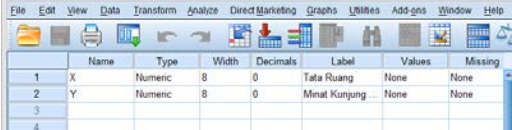

3. Pilih menu *Analyze*, lalu pilih *Compare Means* kemudian pilih *Means*.

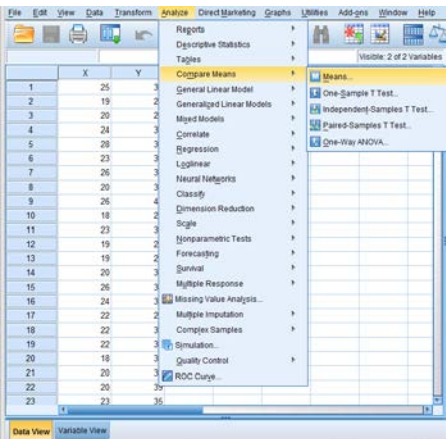

4. Setelah muncul teks box *Means*, pilih tata ruang dan pindahkan ke kolom *Independent List* dan minat kunjung anak ke kolom *Dependent List*.

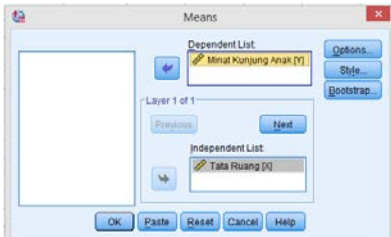

- 5. Kemudian pilih *Options*, lalu beri tanda centang *Test for linierity*.
- 6. Pilih *Continue*, lalu pilih *Ok*.

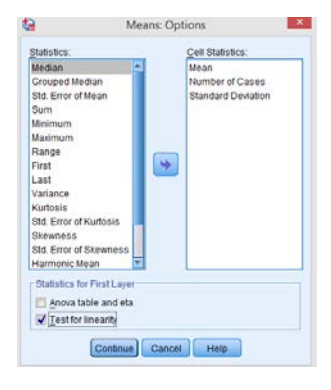

- 1. Jika nilai signifikansi *Devition From Linierity* > 0,05, maka terdapat hubungan yang linier antara variabel bebas dengan variabel terikat.
- 2. Jika nilai signifikansi *Deviation From Linierity* < 0,05, maka tidak terdapat hubungan yang linier antara variabel bebas dengan variabel terikat.

Lampiran 14. Langkah Analisis Regresi Linier Sederhana

Langkah analisis regresi linier sederhana menggunakan *SPSS 22 for Windows*:

1. Input data ke *Data View*.

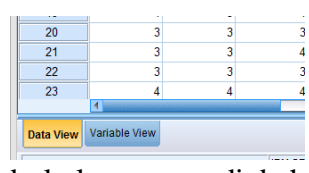

2. Dari *Variable View* ubahlah *Decimals* menjadi 0, pada kolom nama diubah menjadi tata ruang sebagai variabel X dan minat kunjung anak sebagai variabel Y, kemudian kembali ke *Data View*.

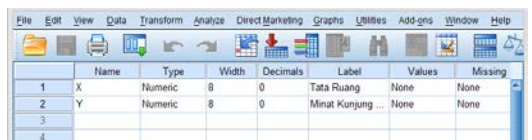

3. Pilih menu *Analyze* dan pilih *Regressions* lalu pilih *Linear*.

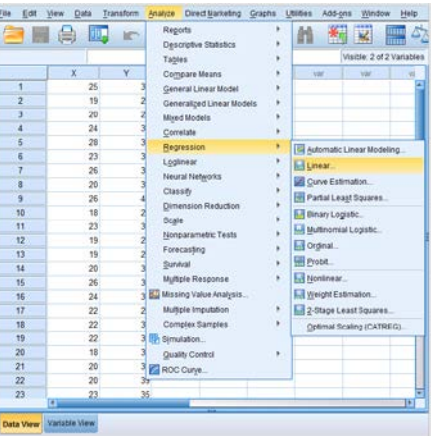

4. Setelah muncul teks box *Linier Regressions* pilih variabel tata ruang dan pindahkan ke kolom *Independent List* dan variabel minat kunjung anak ke kolom *Dependent List*, lalu klik Ok.

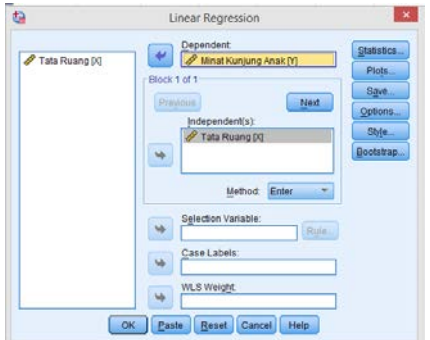

- 1. Jika nilai signifikansi < 0,05, maka variabel X berpengaruh terhadap variabel Y.
- 2. Jika nilai signifikansi > 0,05, maka variabel X tidak berpengaruh terhadap variabel Y.

# Lampiran 15. Tabel r

| Tingkat Signifikansi 5% dan Uji Dua Arah |             |              |        |  |  |  |  |  |
|------------------------------------------|-------------|--------------|--------|--|--|--|--|--|
| $df = (N-2)$                             | $\mathbf R$ | $df = (N-2)$ | r      |  |  |  |  |  |
| 51                                       | 0,2706      | 76           | 0,2227 |  |  |  |  |  |
| 52                                       | 0,2681      | 77           | 0,2213 |  |  |  |  |  |
| 53                                       | 0,2656      | 78           | 0,2199 |  |  |  |  |  |
| 54                                       | 0,2632      | 79           | 0,2185 |  |  |  |  |  |
| 55                                       | 0,2609      | 80           | 0,2172 |  |  |  |  |  |
| 56                                       | 0,2586      | 81           | 0,2159 |  |  |  |  |  |
| 57                                       | 0,2564      | 82           | 0,2146 |  |  |  |  |  |
| 58                                       | 0,2542      | 83           | 0,2133 |  |  |  |  |  |
| 59                                       | 0,2521      | 84           | 0,2120 |  |  |  |  |  |
| 60                                       | 0,2500      | 85           | 0,2108 |  |  |  |  |  |
| 61                                       | 0,2480      | 86           | 0,2096 |  |  |  |  |  |
| 62                                       | 0,2461      | 87           | 0,2084 |  |  |  |  |  |
| 63                                       | 0,2441      | 88           | 0,2072 |  |  |  |  |  |
| 64                                       | 0,2423      | 89           | 0,2061 |  |  |  |  |  |
| 65                                       | 0,2404      | 90           | 0,2050 |  |  |  |  |  |
| 66                                       | 0,2387      | 91           | 0,2039 |  |  |  |  |  |
| 67                                       | 0,2369      | 92           | 0,2028 |  |  |  |  |  |
| 68                                       | 0,2352      | 93           | 0,2017 |  |  |  |  |  |
| 69                                       | 0,2335      | 94           | 0,2006 |  |  |  |  |  |
| 70                                       | 0,2319      | 95           | 0,1996 |  |  |  |  |  |
| 71                                       | 0,2303      | 96           | 0,1986 |  |  |  |  |  |
| 72                                       | 0,2287      | 97           | 0,1975 |  |  |  |  |  |
| 73                                       | 0,2272      | 98           | 0,1966 |  |  |  |  |  |
| 74                                       | 0,2257      | 99           | 0,1956 |  |  |  |  |  |
| 75                                       | 0,2242      | 100          | 0,1946 |  |  |  |  |  |

**Tabel r Tingkat Signifikansi 5% dan Uji Dua Arah**

# Lampiran 16. Tabel f

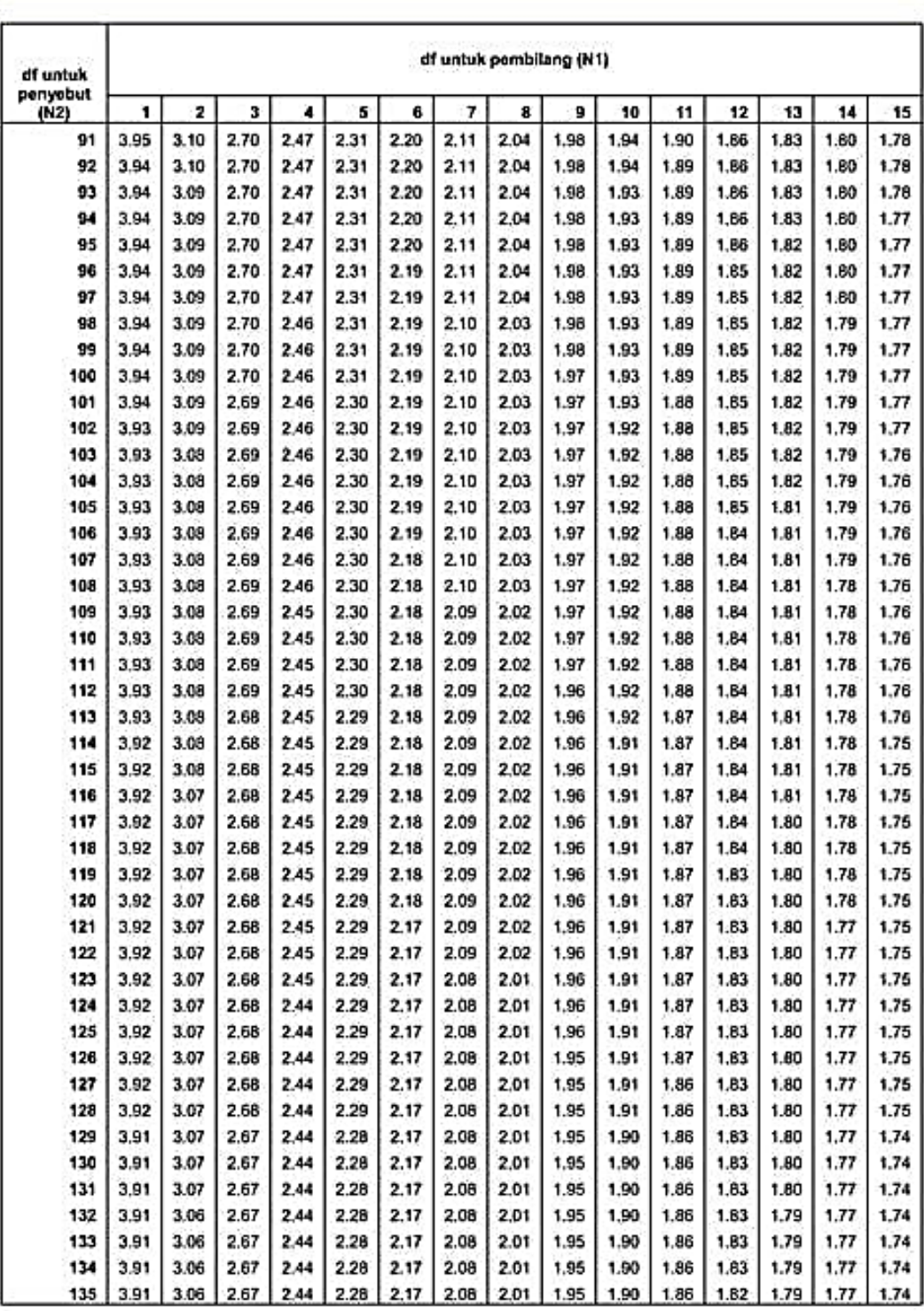

#### Titik Persentase Distribusi F untuk Probabilita = 0,05

Lampiran 17. Tabel t

 $df = n - k$ 

Keterangan:

n: Jumlah sampel

k: Jumlah variabel

| THIRKAL SIRIIIIKAIISI 570 GAH UJI DUA ATAH |         |                |         |  |  |  |  |  |
|--------------------------------------------|---------|----------------|---------|--|--|--|--|--|
| $df = (n - k)$                             | t Tabel | $df = (n - k)$ | t Tabel |  |  |  |  |  |
| 51                                         | 2,008   | 76             | 1,992   |  |  |  |  |  |
| 52                                         | 2,007   | 77             | 1,991   |  |  |  |  |  |
| 53                                         | 2,006   | 78             | 1,991   |  |  |  |  |  |
| 54                                         | 2,005   | 79             | 1,990   |  |  |  |  |  |
| 55                                         | 2,004   | 80             | 1,990   |  |  |  |  |  |
| 56                                         | 2,003   | 81             | 1,990   |  |  |  |  |  |
| 57                                         | 2,002   | 82             | 1,989   |  |  |  |  |  |
| 58                                         | 2,002   | 83             | 1,989   |  |  |  |  |  |
| 59                                         | 2,001   | 84             | 1,989   |  |  |  |  |  |
| 60                                         | 2,000   | 85             | 1,988   |  |  |  |  |  |
| 61                                         | 2,000   | 86             | 1,988   |  |  |  |  |  |
| 62                                         | 1,999   | 87             | 1,988   |  |  |  |  |  |
| 63                                         | 1,998   | 88             | 1,987   |  |  |  |  |  |
| 64                                         | 1,998   | 89             | 1,987   |  |  |  |  |  |
| 65                                         | 1,997   | 90             | 1,987   |  |  |  |  |  |
| 66                                         | 1,997   | 91             | 1,986   |  |  |  |  |  |
| 67                                         | 1,996   | 92             | 1,986   |  |  |  |  |  |
| 68                                         | 1,995   | 93             | 1,986   |  |  |  |  |  |
| 69                                         | 1,995   | 94             | 1,986   |  |  |  |  |  |
| 70                                         | 1,994   | 95             | 1,985   |  |  |  |  |  |
| 71                                         | 1,994   | 96             | 1,985   |  |  |  |  |  |
| 72                                         | 1,993   | 97             | 1,985   |  |  |  |  |  |
| 73                                         | 1,993   | 98             | 1,984   |  |  |  |  |  |
| 74                                         | 1,993   | 99             | 1,984   |  |  |  |  |  |
| 75                                         | 1,992   | 100            | 1,984   |  |  |  |  |  |

**t Tabel Tingkat Signifikansi 5% dan Uji Dua Arah**

#### Lampiran 18. SK Pembimbing

KEPUTUSAN DEKAN FAKULTAS TARBIYAH DAN KEGURUAN UIN ANTASARI BANJARMASIN<br>NOMOR 24 TAHUN 2022 **TENTANG** PENETAPAN DOSEN PEMBIMBING SKRIPSI SEMESTER GENAP TAHUN AKADEMIK 2021/2022 DEKAN FAKULTAS TARBIYAH DAN KEGURUAN UIN ANTASARI, Menimbang : a. bahwa untuk kelancaran mahasiswa Fakultas Tarbiyah dan Keguruan UIN Antasari Banjarmasin membuat skripsi, maka perlu menetapkan Dosen-Dosen Fakultas Tarbiyah dan Keguruan untuk menjadi pembimbing; b. bahwa nama-nama sebagaimana tersebut dalam Surat Keputusan ini dipandang mampu dan cakap untuk ditetapkan sebagai Dosen Pembimbing Skripsi dimaksud. Mengingat : 1. Undang-Undang RI No. 20 Tahun 2003 tentang Sistem Pendidikan Nasional; 2. Peraturan Presiden RI Nomor 36 Tahun 2017 tanggal 3 April 2017 tentang Universitas Islam Negeri Antasari Banjarmasin; n Peraturan Pemerintah No. 60 Tahun 1999 tentang Pendidikan Tinggi;<br>3. Peraturan Pemerintah No. 60 Tahun 1999 tentang Pendidikan Tinggi;<br>4. Surat Keputusan Menteri Agama No. 30 Tahun 2017 tentang Organisasi dan Tata Kerja Antasari; 5. Surat Keputusan Menteri Agama No. 36 Tahun 2017 tentang Statuta UIN Antasari Banjarmasin; 6. Keputusan Rektor IAIN No. 217A Tahun 2012 tentang Perubahan atas Keputusan Rektor No. 72<br>Tahun 2007 tentang Pedoman Penulisan Skripsi Program Strata Satu (S-1) IAIN Antasari Banjarmasin. **MEMUTUSKAN:** Menetapkan KEPUTUSAN DEKAN FAKULTAS TARBIYAH DAN KEGURUAN UIN ANTASARI TENTANG Ł PENETAPAN DOSEN PEMBIMBING SKRIPSI MAHASISWA SEMESTER GENAP TAHUN **AKADEMIK 2021/2022** Pertama Menunjuk dan menugaskan kepada: 1. Nama : Juairiah, M. Hum NIP/NUP 198406082019082000 Pangkat/Golongan Penata Muda Tingkat VIII/b Jabatan Akademik : Asisten Ahli Sebagai Pembimbing Bidang Konten dan Metodologi 2. Name : Yokke Andini, SS, M.Pd **NIP/NUP** : 201701038 Pangkat/Golongan : Penata Muda Tingkat VIII/b Jabatan Akademik : Asisten Ahli Sebagai Pembimbing Bidang Bahasa dan Teknik Penulisan Untuk membimbing mahasiswa penyusun skripsi:<br>Nama : Diah Nur Aghni NIM : 180101120595 Jurusan/Prodi Ilmu Perpustakaan dan Informasi Islam **Judul Skripsi** Pengaruh Tata Ruang Kid's Library Terhadap Minat Kunjung Anak Di Dinas Perpustakaan Dan Kearšipan Provinsi Kalimantan Selatan Kedua : Biaya akibat dikeluarkannya keputusan ini dibebankan kepada DIPA UIN Antasari Banjarmasin. Ketiga : Keputusan ini berlaku sejak tanggal ditetapkan, dengan ketentuan bahwa apabila terdapat kekeliruan dalam penetapan ini, maka akan diadakan perbaikan dan perubahan sebagaimana mestinya.Keputusan ini berlaku sejak tanggal ditetapkan, dengan ketentuan bahwa apabila terdapat kekeliruan dalam penetapan ini, maka akan diadakan perbaikan dan perubahan seperlunya. Ditetapkan di Banjarmasin a pada tanggal 22 Februari 2022 **DEKAN** hip c Rektor UIN Antasari Banjarmasin; Jurus Dr. H. Harndan, M.Pd. NIP. 19660405199303005

#### Lampiran 19. Surat Izin Riset

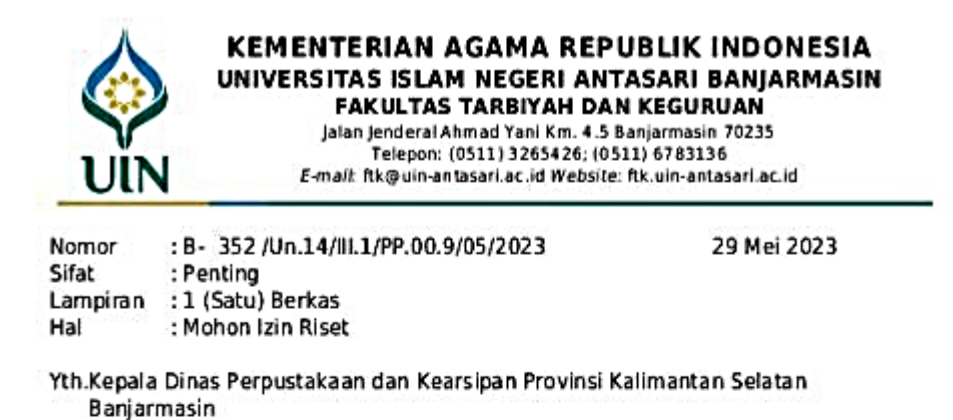

Assalamu'alaikum Wr.Wb

Sehubungan rencana penelitian yang akan dilaksanakan oleh mahasiswa (i) dalam rangka penyusunan skripsi, maka dengan ini kami mohon izin serta bantuan Bapak/Ibu agar kiranya berkenan memberikan informasi/data yang diperlukan oleh :

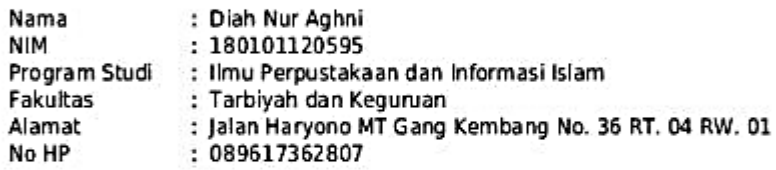

Demikian surat keterangan ini kami sampaikan, atas perhatian dan perkenan Bapak/Ibu serta kerjasamanya yang baik kami ucapkan terimakasih. Wassalamu'alaikum Wr.Wb

Wakil Dekan Bidang Akademik dan Kelembagaan, (Eftra urad ά

Tembusan: Dekan Fakultas Tarbiyah dan Keguruan

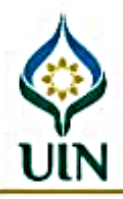

KEMENTERIAN AGAMA REPUBLIK INDONESIA UNIVERSITAS ISLAM NEGERI ANTASARI BANIARMASIN FAKULTAS TARBIYAH DAN KEGURUAN

Jalan Jenderal Ahmad Yani Km. 4.5 Banjarmasin 70235 Telepon: (0511) 3265426; (0511) 6783136 E-mail: ftk@uin-antasari.ac.id Website: ftk.uin-antasari.ac.id

#### **SURAT RISET**

Nomor: B- 352 /Un.14/II.1/PP.00.9/05/2023

Yang bertanda tangan tangan Wakil Dekan Bidang Akademik dan Kelembagaan Fakultas Tarbiyah dan Keguruan UIN Antasari, dengan ini menugaskan kepada:

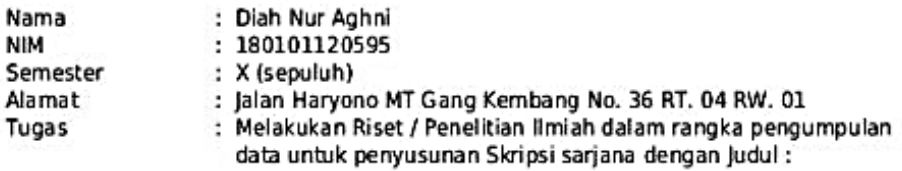

#### PENGARUH TATA RUANG KID'S LIBRARY TERHADAP MINAT KUNJUNG ANAK DI DINAS PERPUSTAKAAN DAN KEARSIPAN PROVINSI KALIMANTAN SELATAN

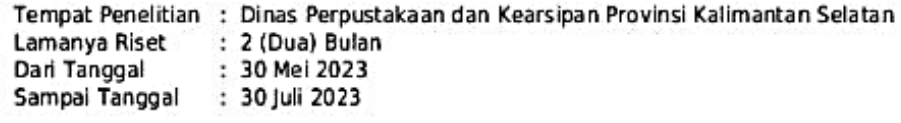

Demikian surat Riset diberikan kepada ybs, agar pihak-pihak yang berkepentingan dapat memberikan bantuan seperlunya.

Ranissmasin, 29 Mei 2023 ENTERIA Wakil Dekan Bidang Akademik dan Kelembagaan, **STRANK** d Murad **UBLIK INDO** Qе im. MP 197 38082005011006

Mahasiswa yang bersangkutan,

Diah Nur Aghni 180101120595

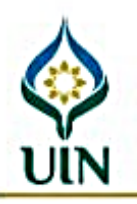

#### KEMENTERIAN AGAMA REPUBLIK INDONESIA UNIVERSITAS ISLAM NEGERI ANTASARI BANJARMASIN **FAKULTAS TARBIYAH DAN KEGURUAN**

Jalan Jenderal Ahmad Yani Km. 4.5 Banjarmasin 70235 Telepon: (0511) 3265426; (0511) 6783136 E-mail: ftk@uin-antasari.ac.id Website: ftk.uin-antasari.ac.id

Nomor : B- 352 /Un.14/III.1/PP.00.9/05/2023 Sifat : Penting Lampiran : 1 (Satu) Berkas Hal : Mohon Izin Riset

Yth. ................................ .................................  $..................$ 

Assalamu'alaikum Wr.Wb

Sehubungan rencana penelitian yang akan dilaksanakan oleh mahasiswa (i) dalam rangka penyusunan skripsi, maka dengan ini kami mohon izin serta bantuan Bapak/Ibu agar kiranya berkenan memberikan informasi/data yang diperlukan oleh :

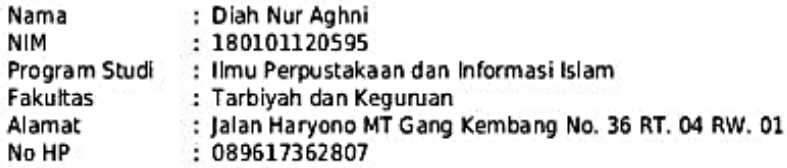

Demikian surat keterangan ini kami sampaikan, atas perhatian dan perkenan Bapak/Ibu serta kerjasamanya yang baik kami ucapkan terimakasih. Wassalamu'alaikum Wr.Wb

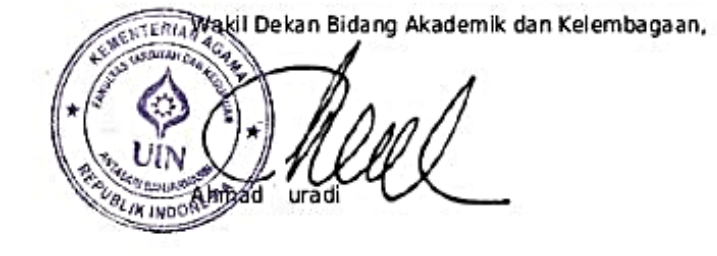

Tembusan: Dekan Fakultas Tarbiyah dan Keguruan 29 Mei 2023

#### Lampiran 20. Surat Persetujuan Izin Riset

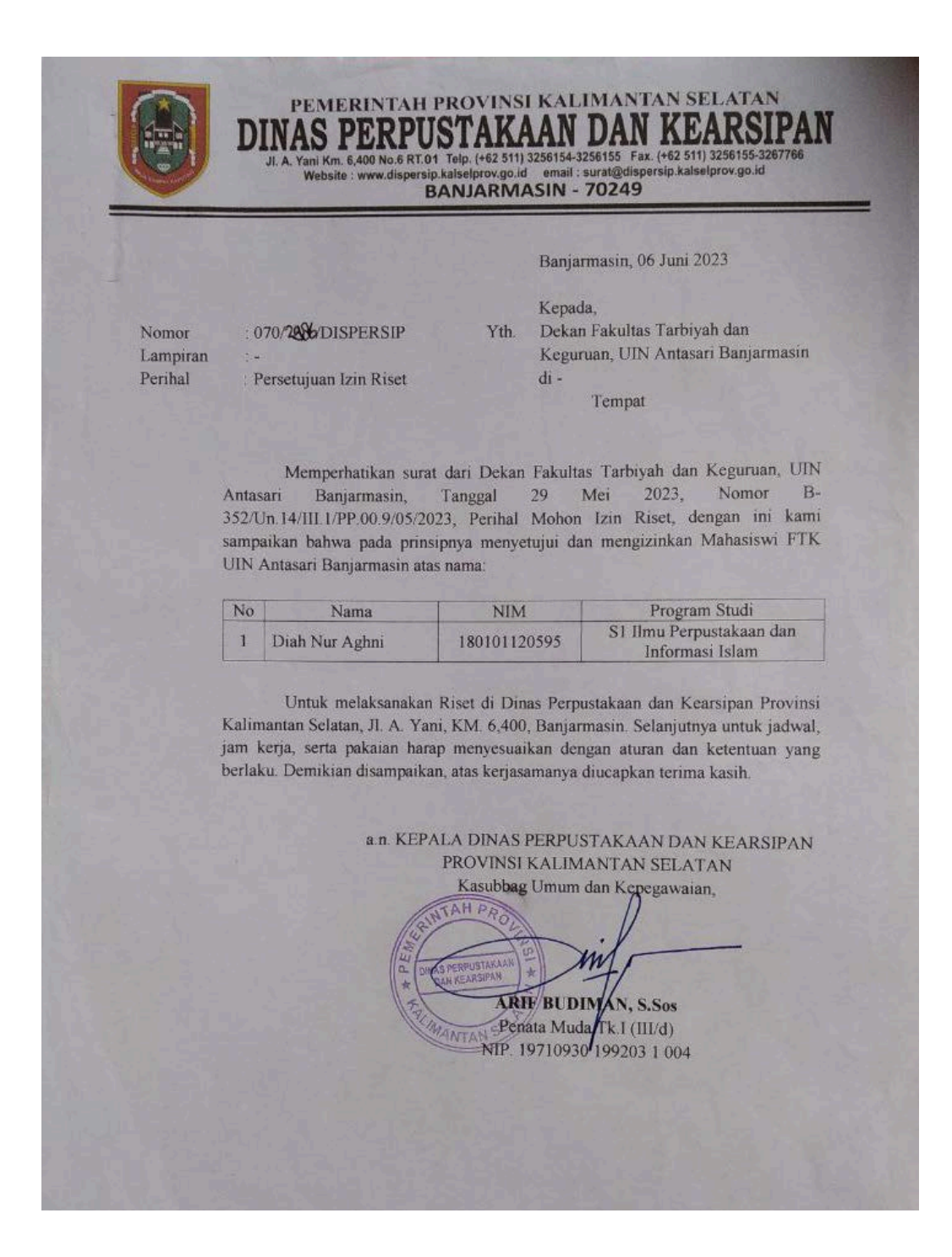

# Lampiran 21. Surat Selesai Riset

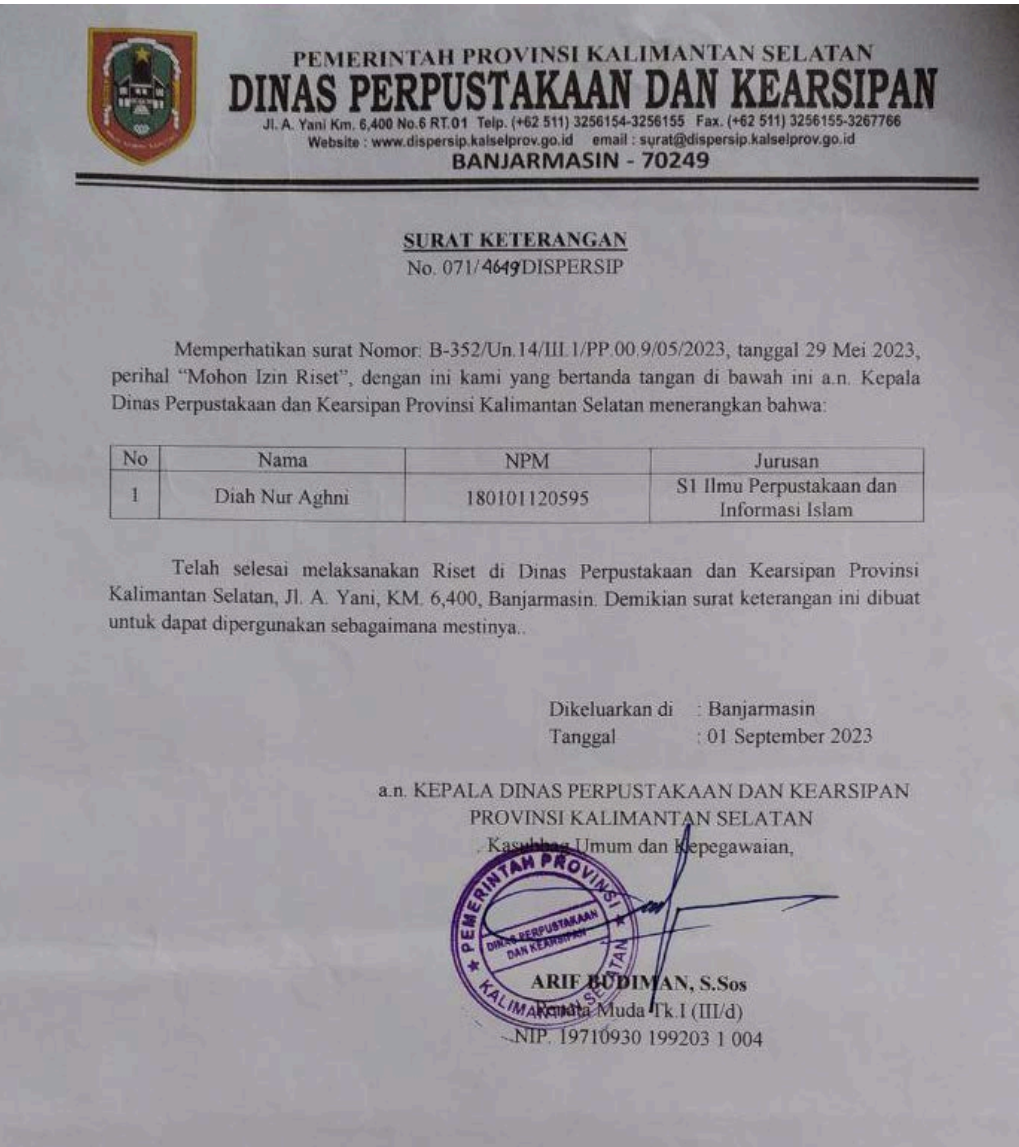

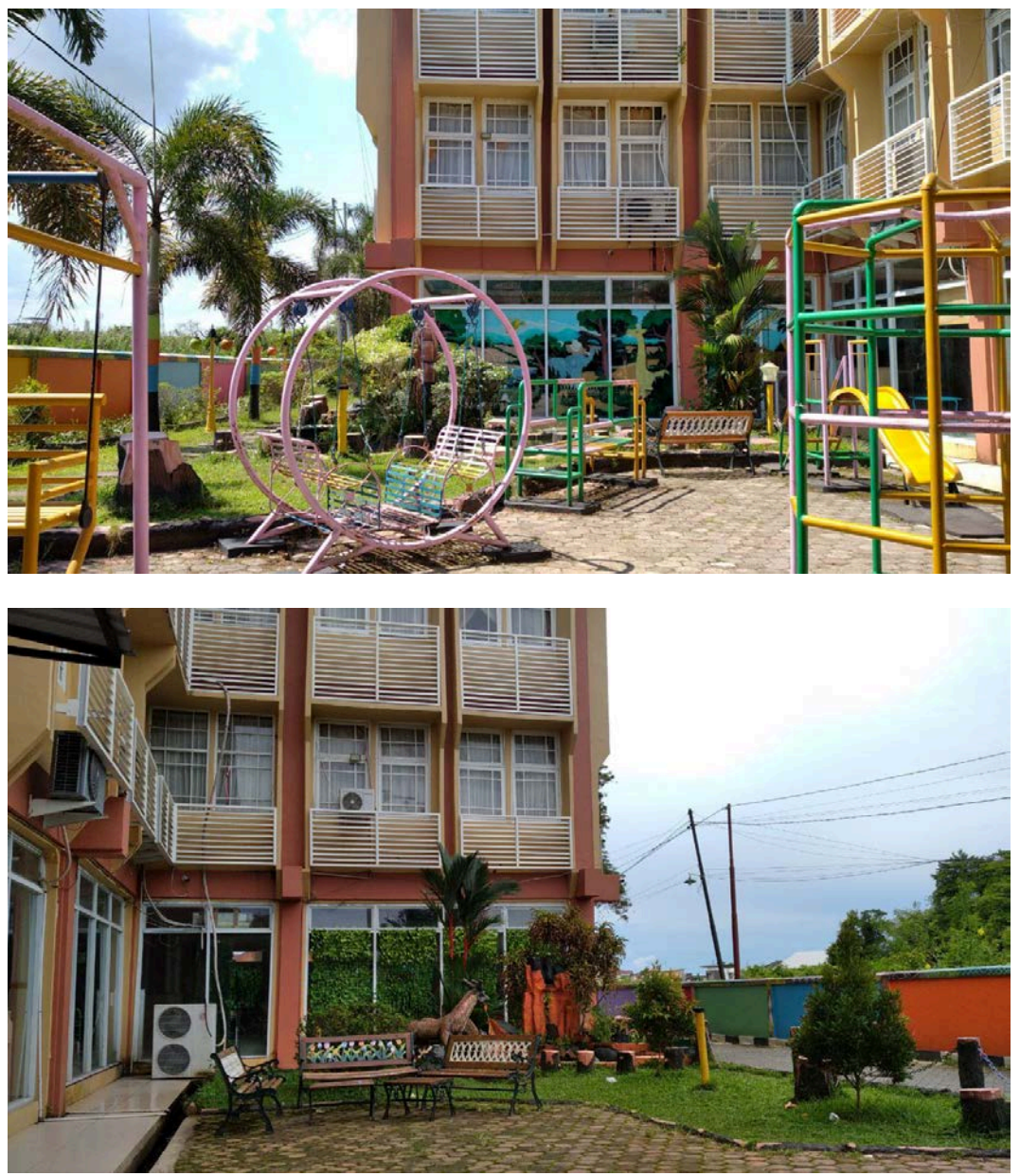

Gambar 1. Luar Ruangan Perpustakaan Anak

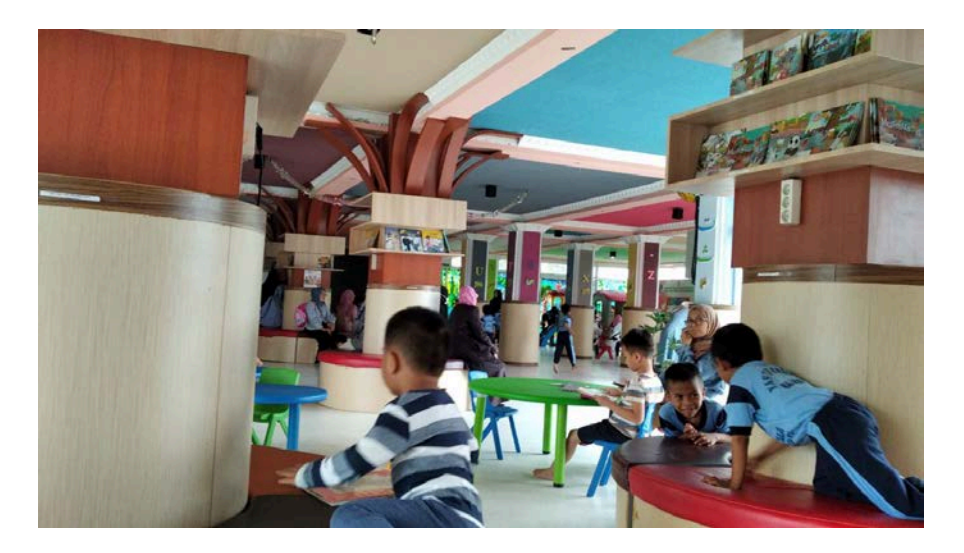

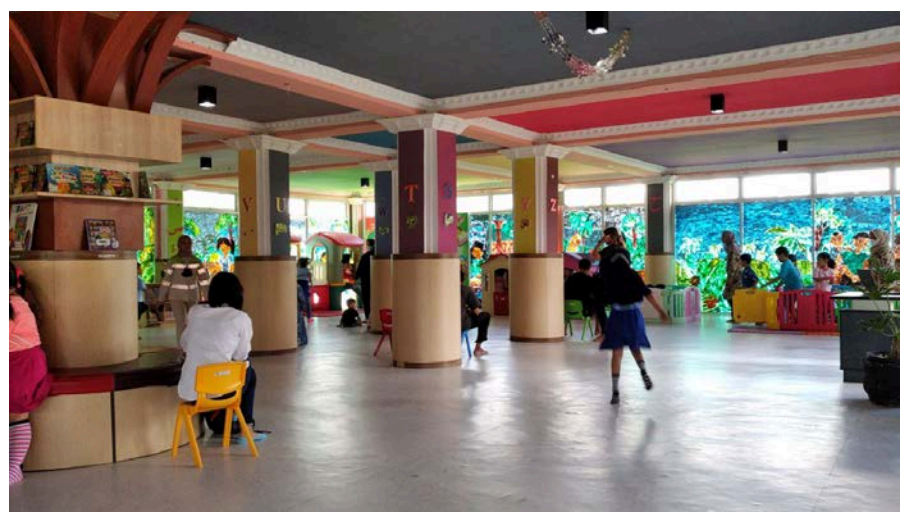

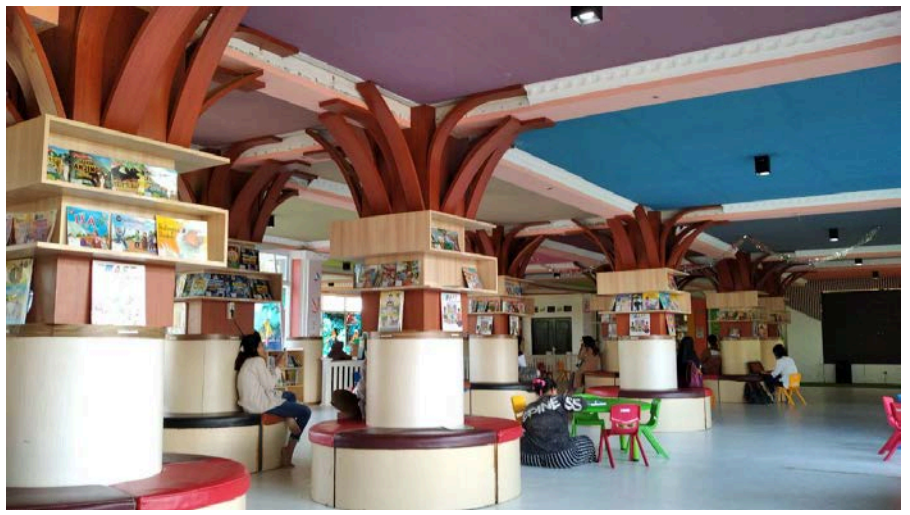

Gambar 2. Area Santai

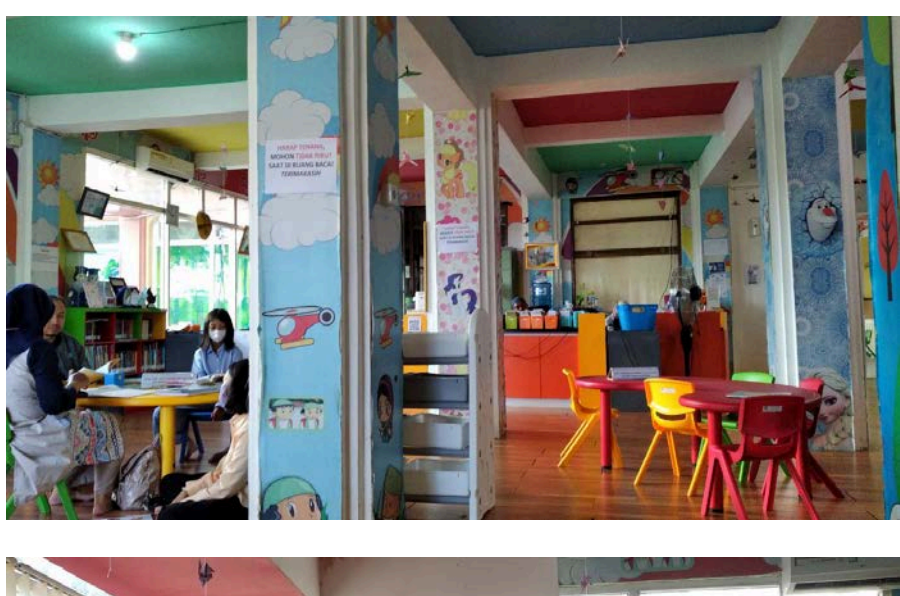

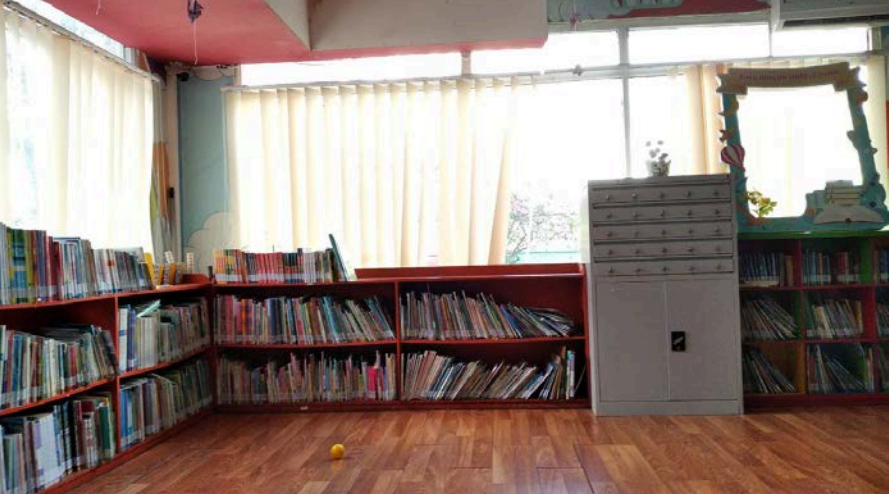

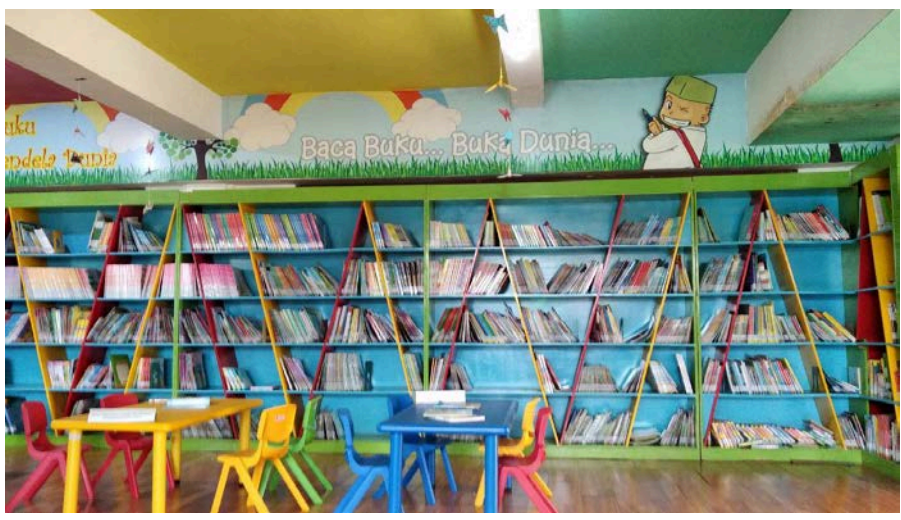

Gambar 3. Area Baca

## **DAFTAR RIWAYAT HIDUP PENULIS**

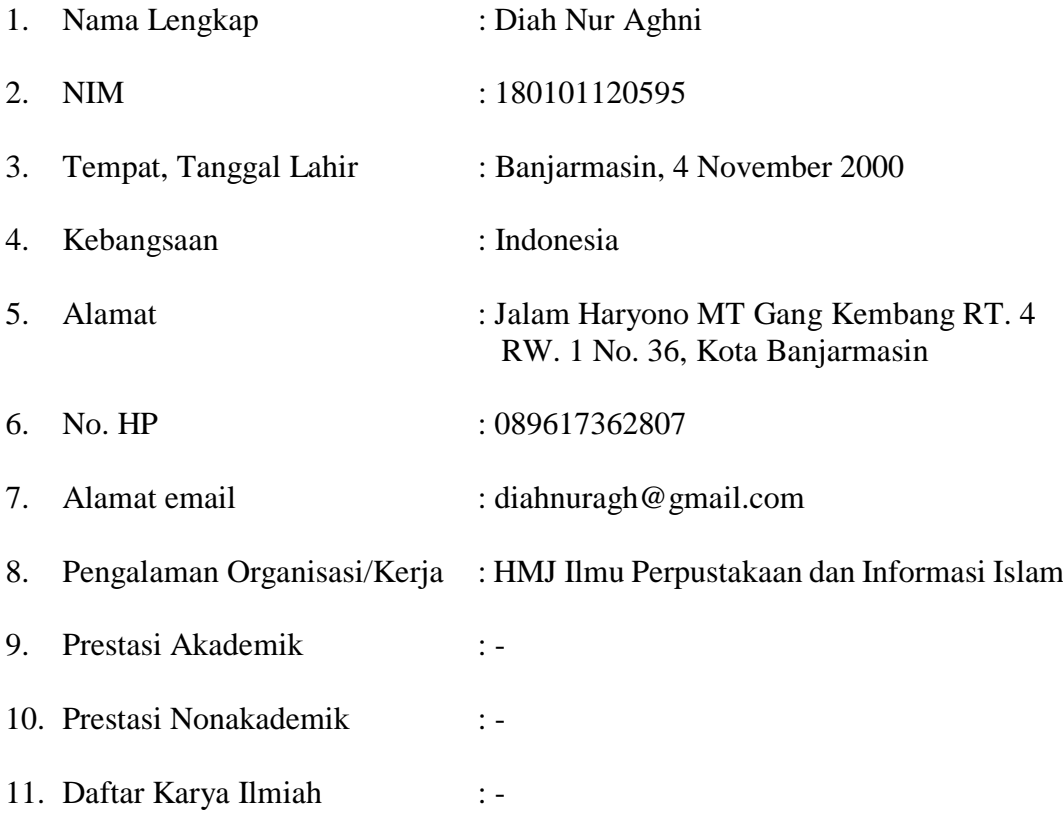

Banjarmasin, 12 November 2023

Diah Nur Aghni